# **Electron Security** Making your Mac a worse place?

Mykola Grymalyuk - June 21st, 2024 MacDevOpsYVR 2023

## **\$ '/usr/bin/whoami'**

- Security and Development Technician at RIPEDA Consulting.
- Project lead of OpenCore Legacy Patcher.
- Breaks macOS internals on my blog, khronokernel.com.

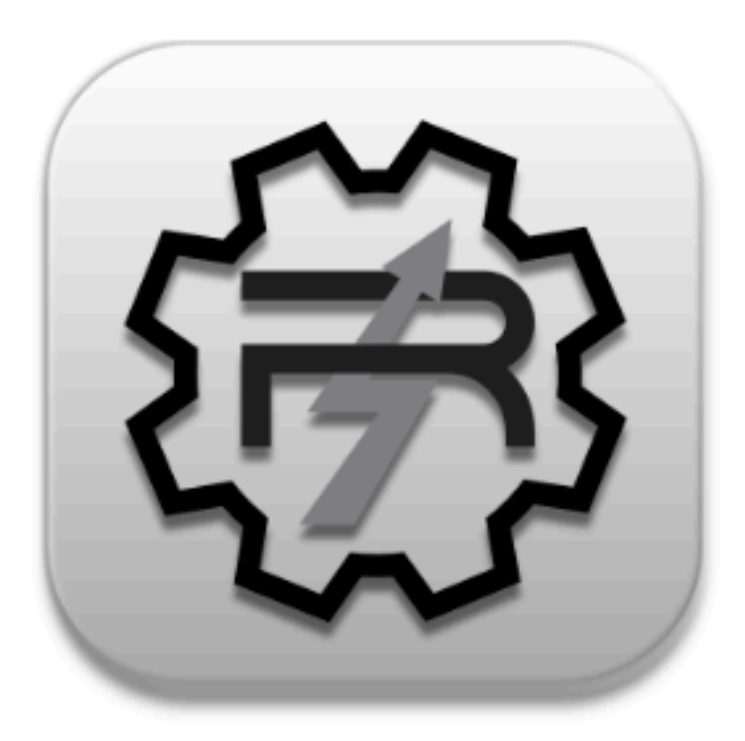

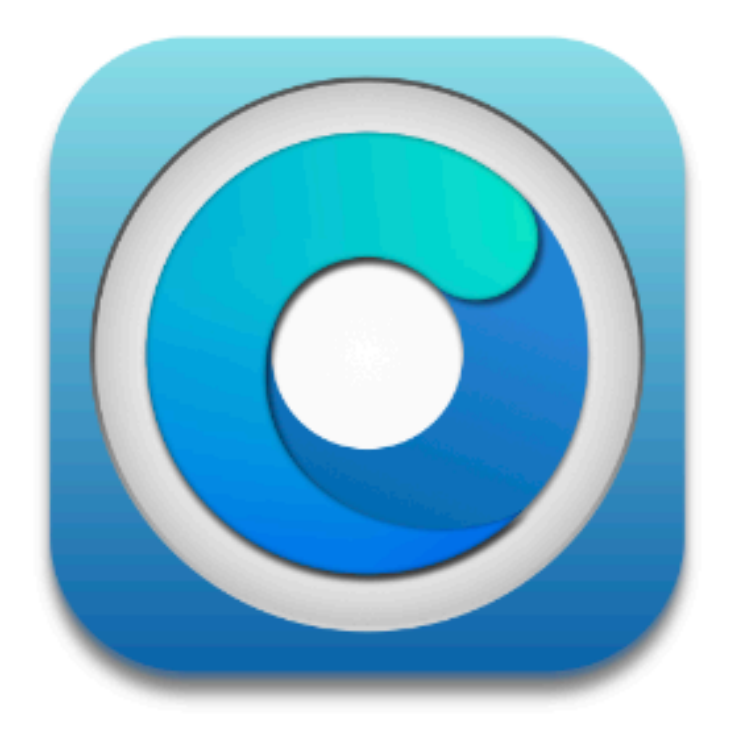

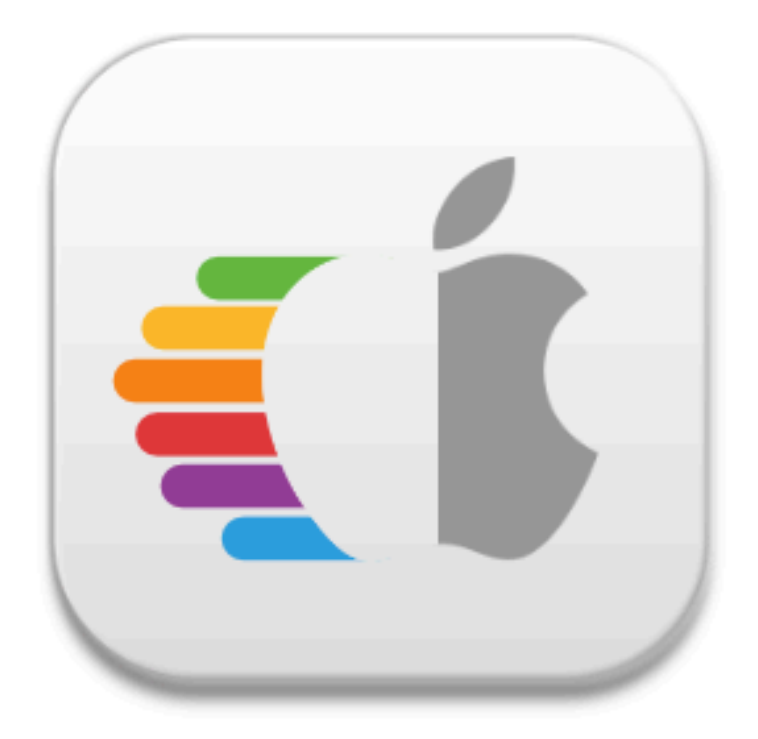

> "Mykola Grymalyuk"

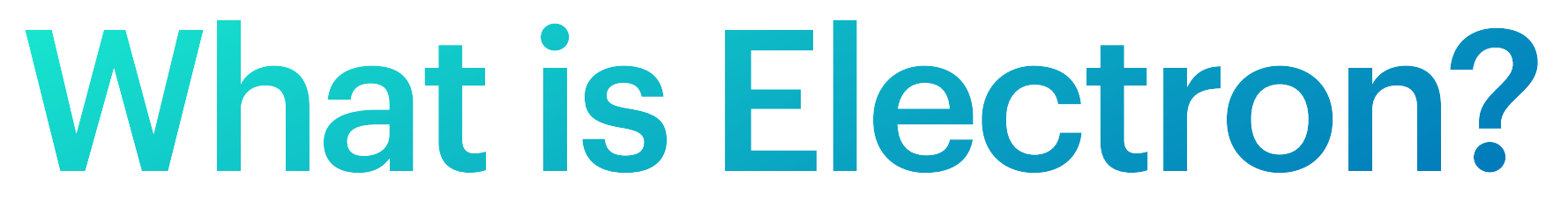

### What is Electron?

#### 1. Chromium

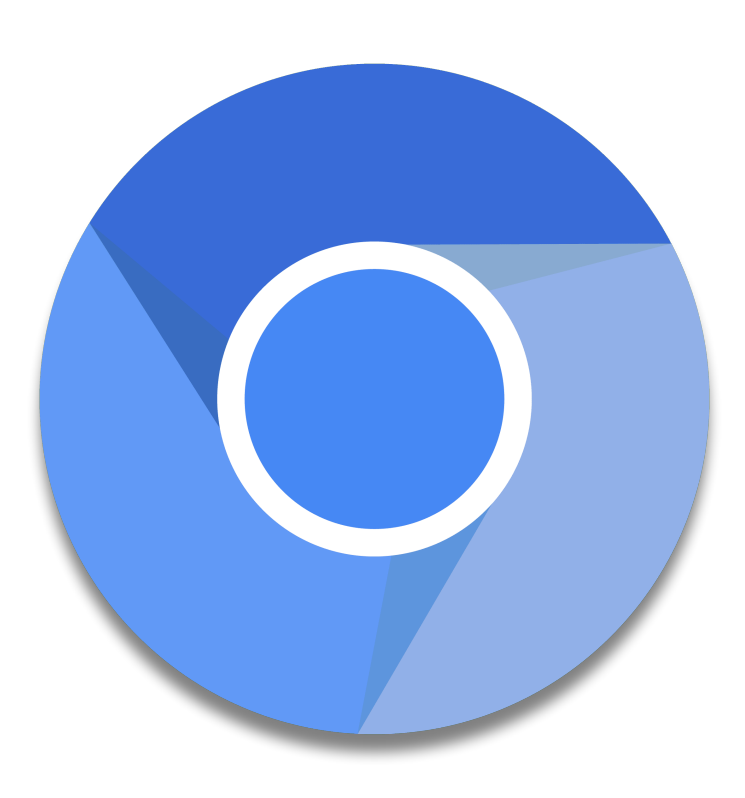

### What is Electron?

### **What is Electron?**

#### 1. Chromium

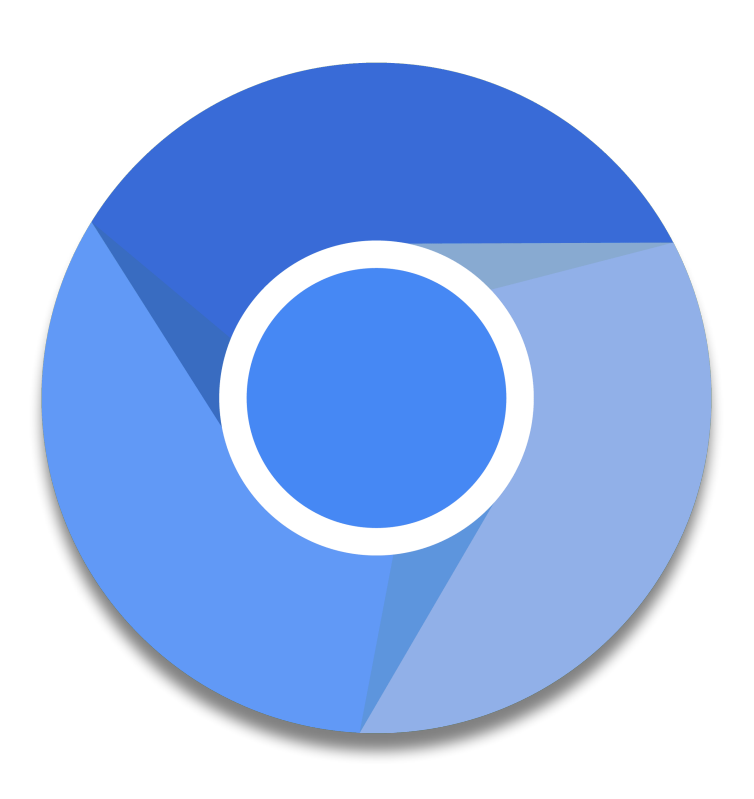

2. Node.JS

 $\lceil \bullet \rceil$ 

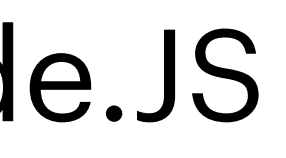

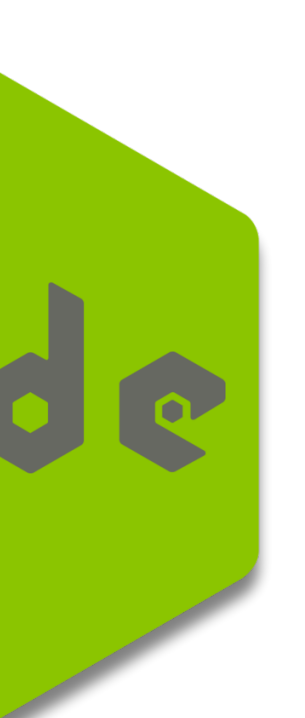

### What is Electron?

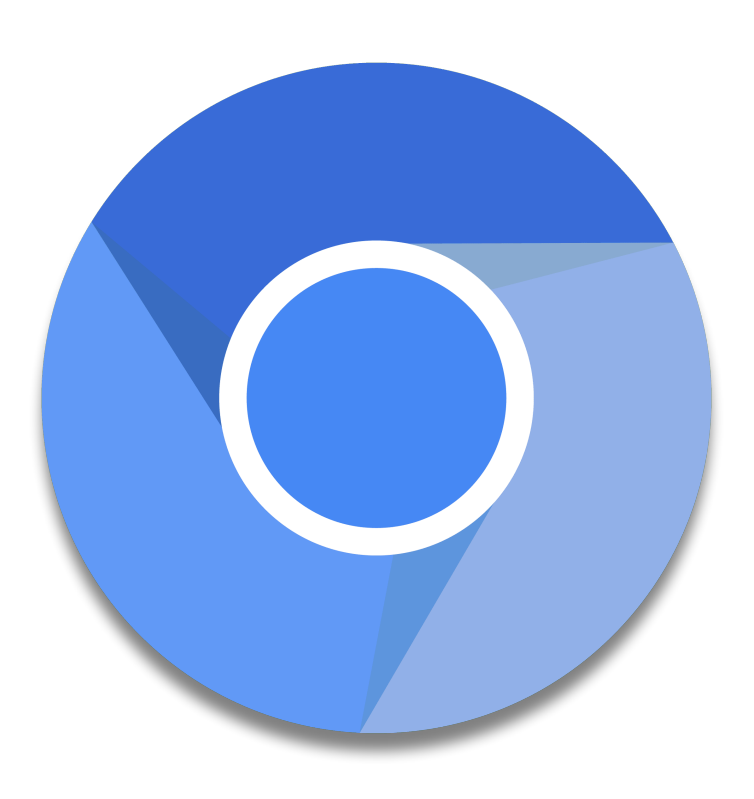

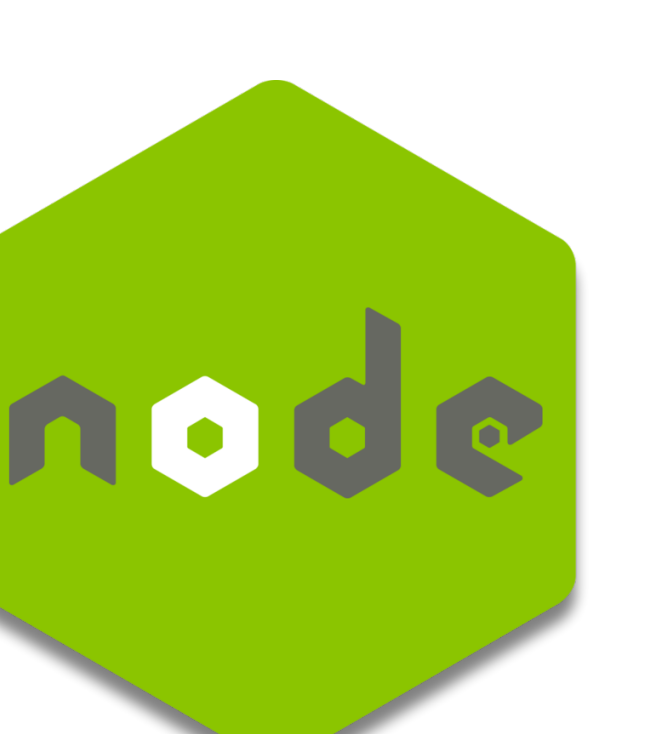

#### 1. Chromium 2. Node.JS 3. Multi-Platform

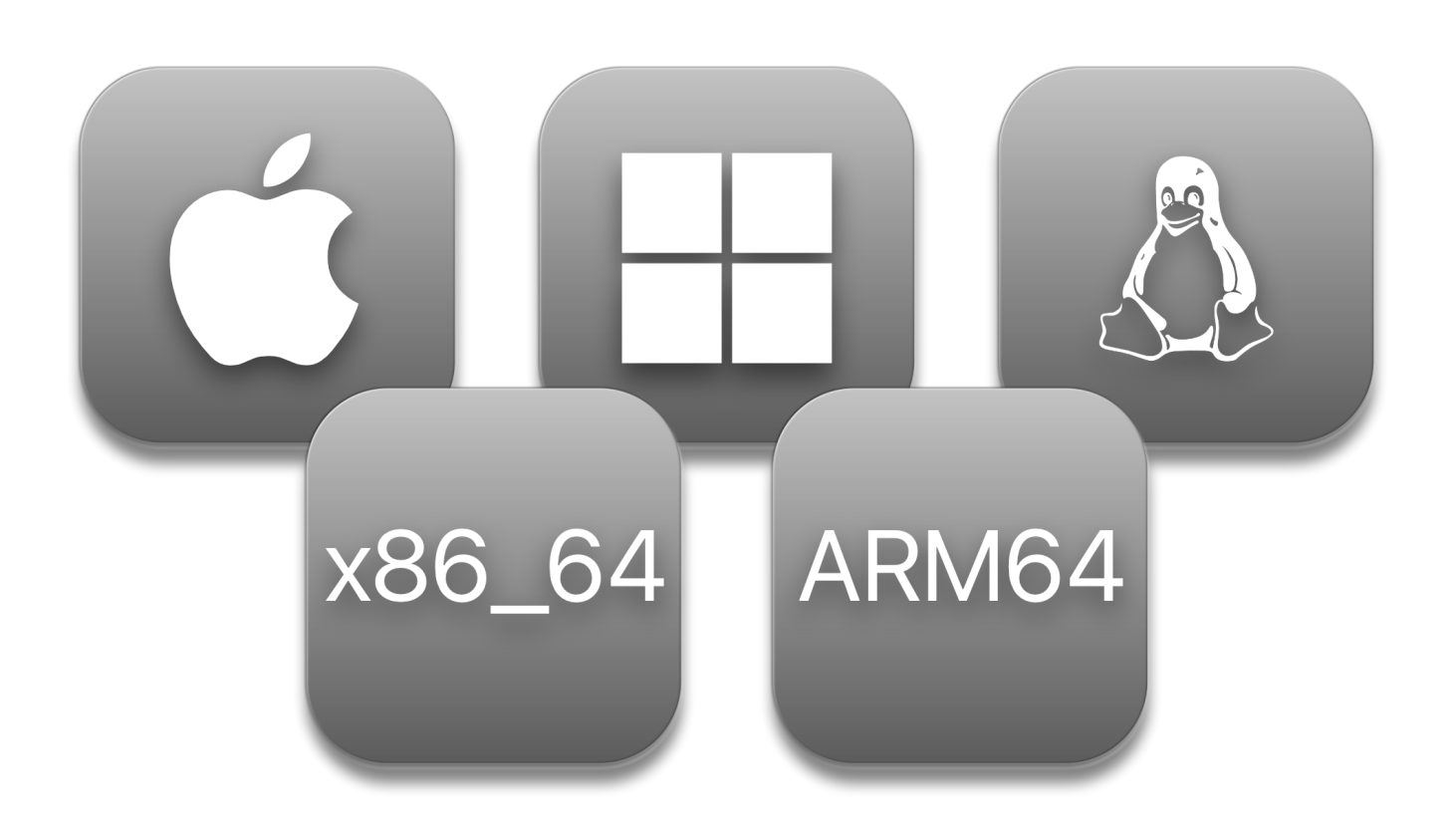

### **Electron**

- Initial release in 2013.
- Designed originally for Atom.
- Other frameworks also exist, like nwjs (formerly node-webkit)
- Many applications use Electron:
	- Slack
	- Discord
	- Visual Studio Code
	- 1Password
	- OpenVPN

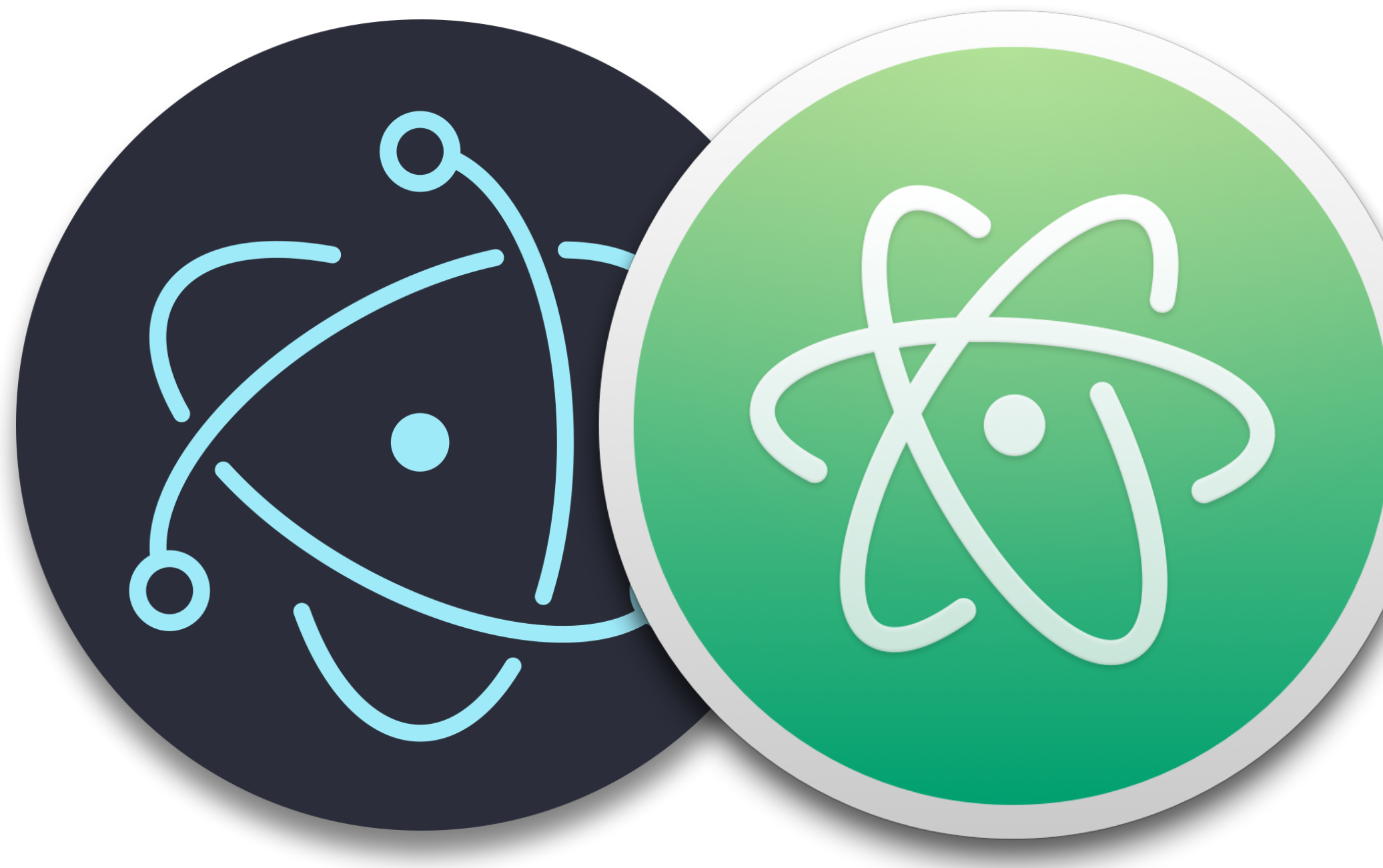

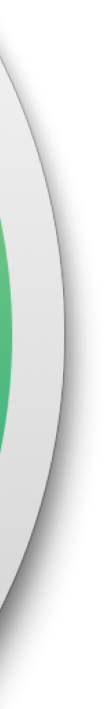

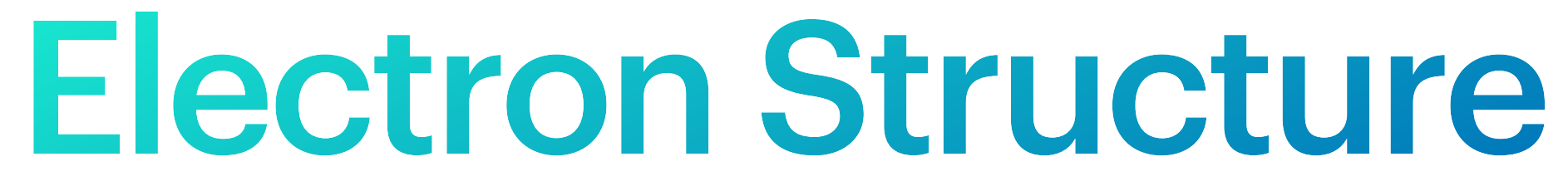

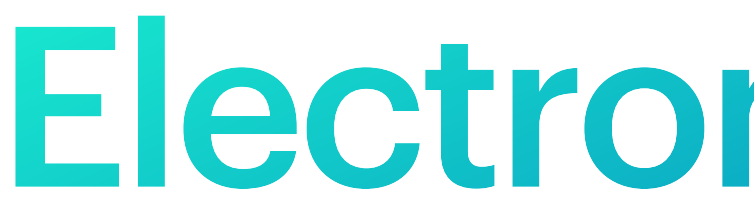

### **Electron Structure**

- 
- 
- 
- -
	-
	-
	- -
- -
	-
	-
	-
- 
- 
- 
- 
- 
- 
- 
- 
- 
- 
- 
- 
- 
- 
- 
- 
- 
- 
- -
	-
- -
	-
- 
- 
- -
- 
- 
- 
- 
- 

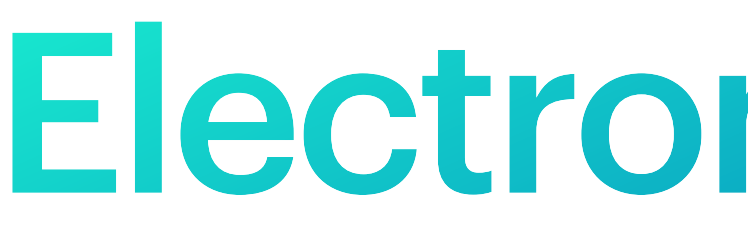

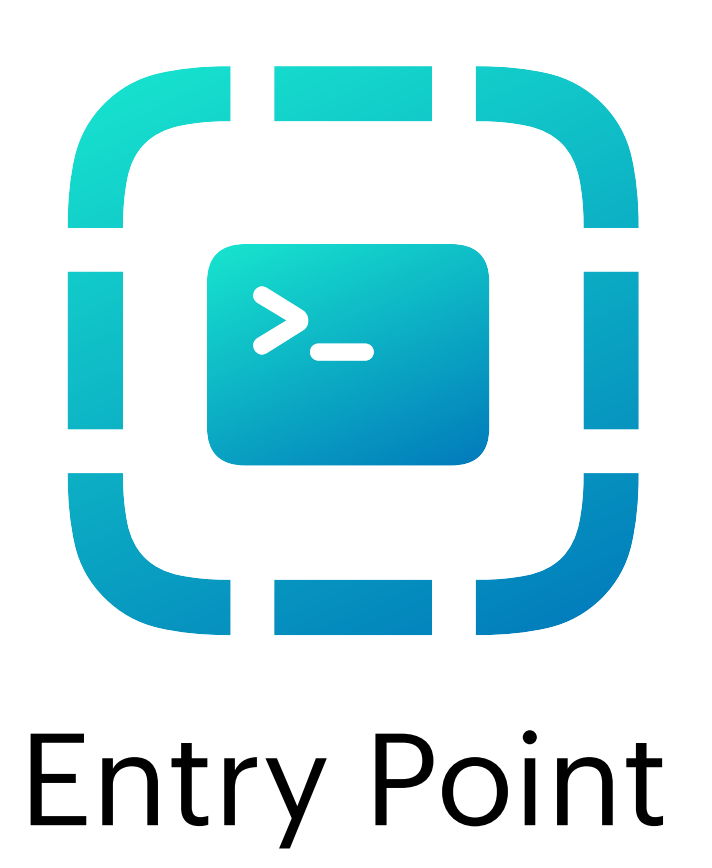

#### Vendor.app/Contents/MacOS/Vendor

### **Electron Structure**

- 
- 
- 
- -
	-
	-
	- -
- -
	-
	-
	-
- 
- 
- 
- 
- 
- 
- 
- 
- 
- 
- 
- 
- 
- 
- 
- 
- 
- 
- -
	-
- -
	-
- 
- 
- -
- 
- 
- 
- 
- 

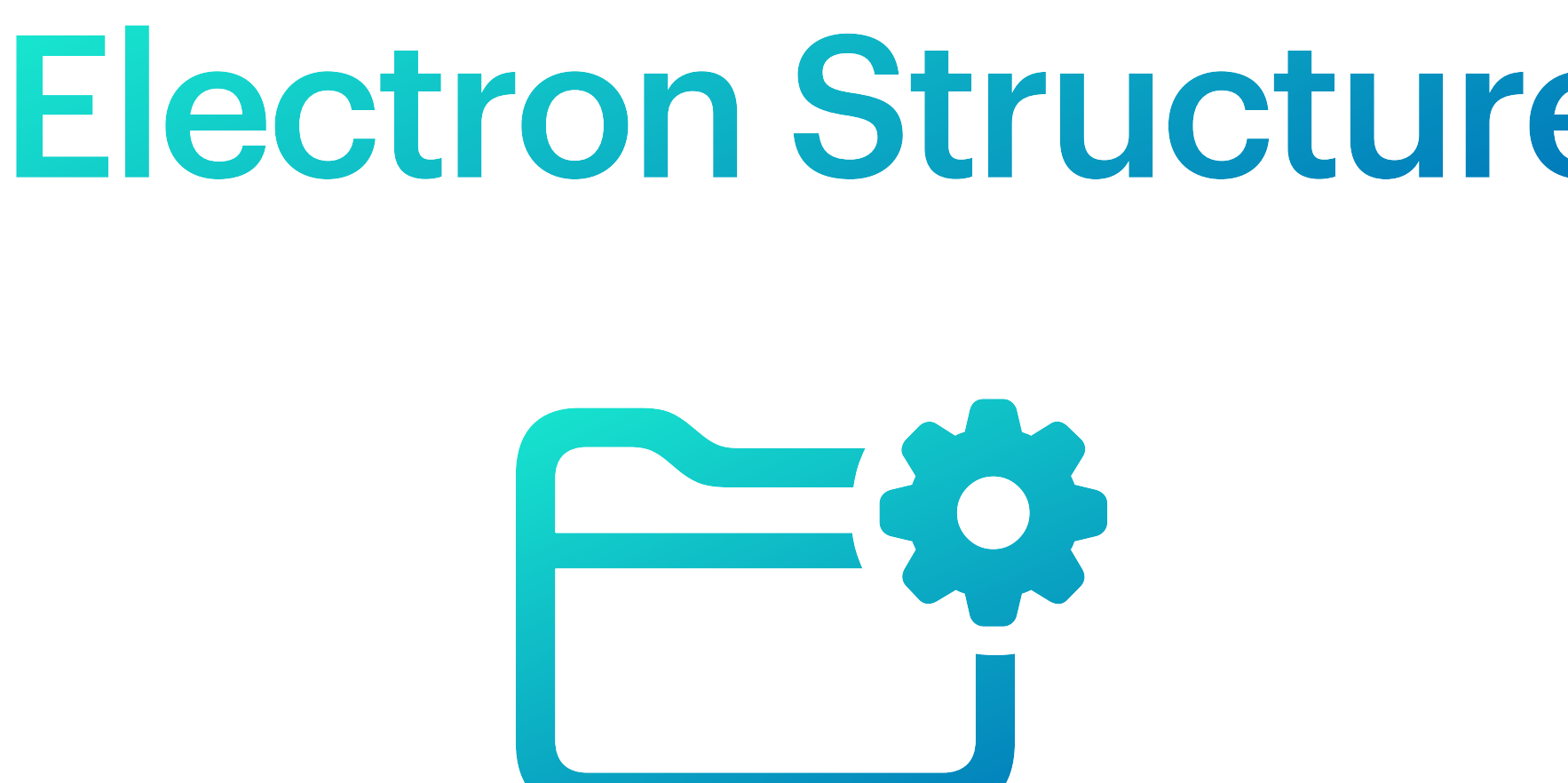

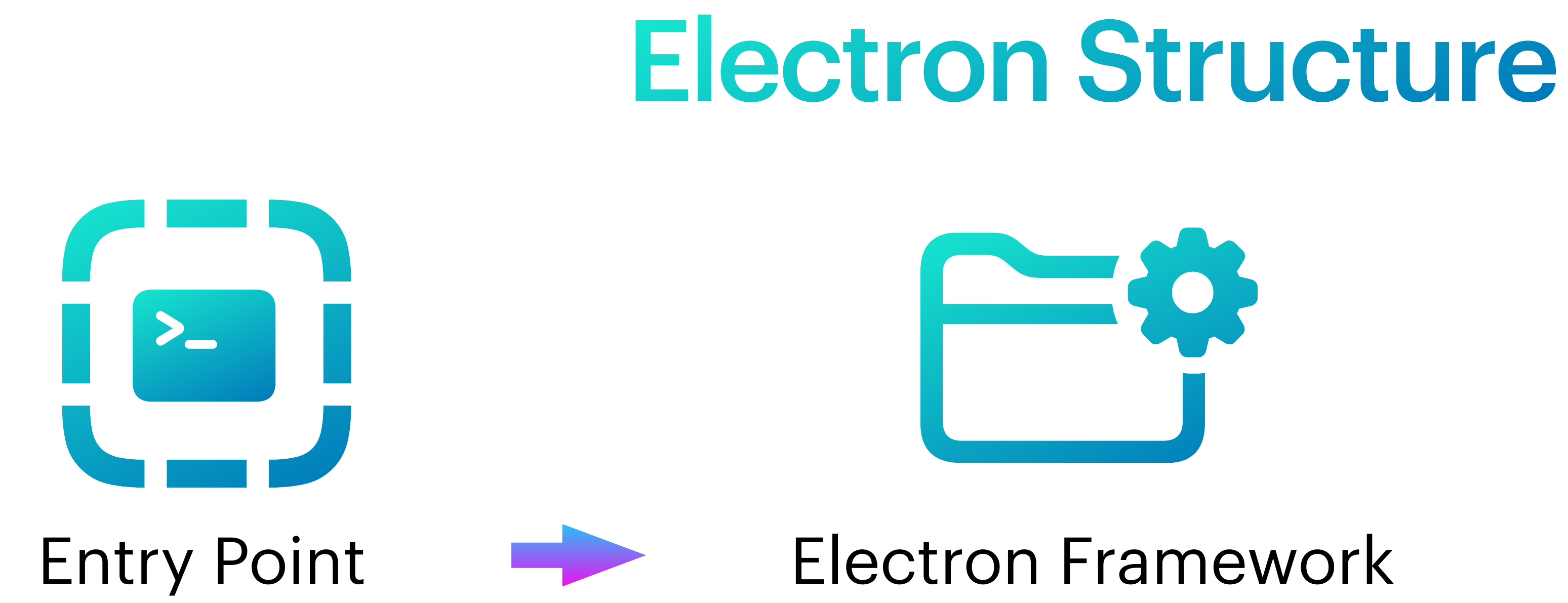

Vendor.app/Contents/MacOS/Vendor ./Contents/Frameworks/Electron Framework.framework

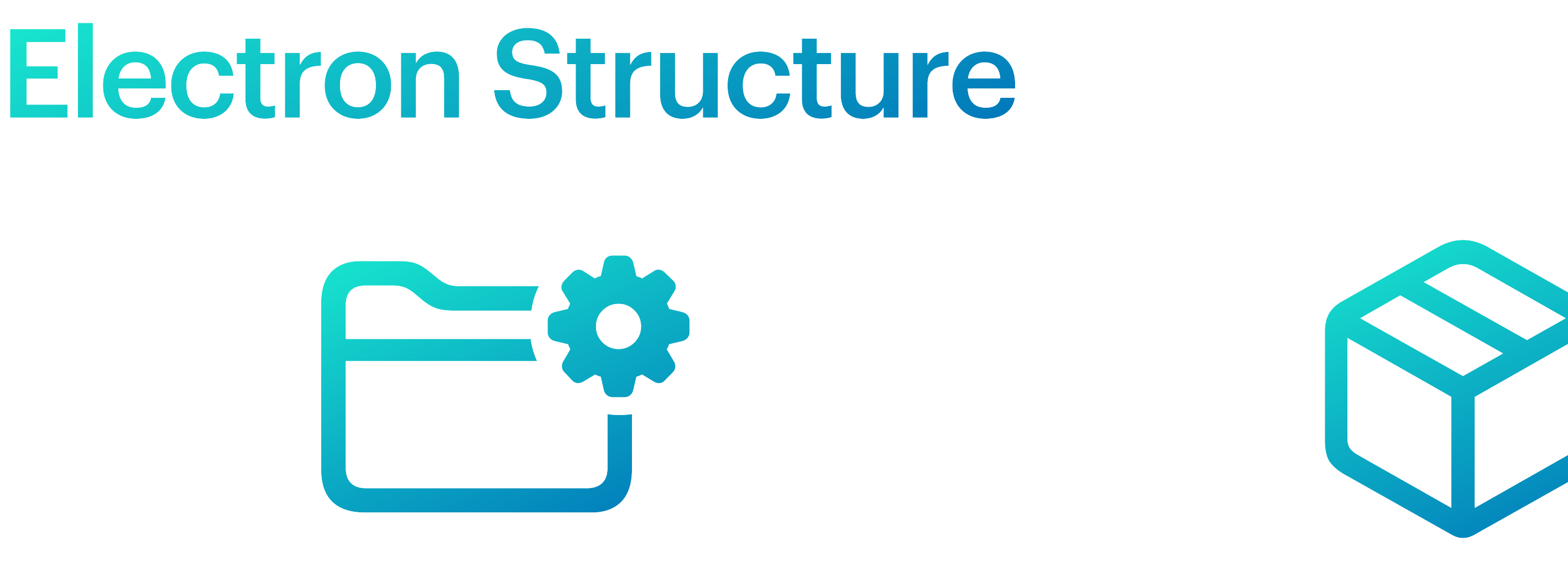

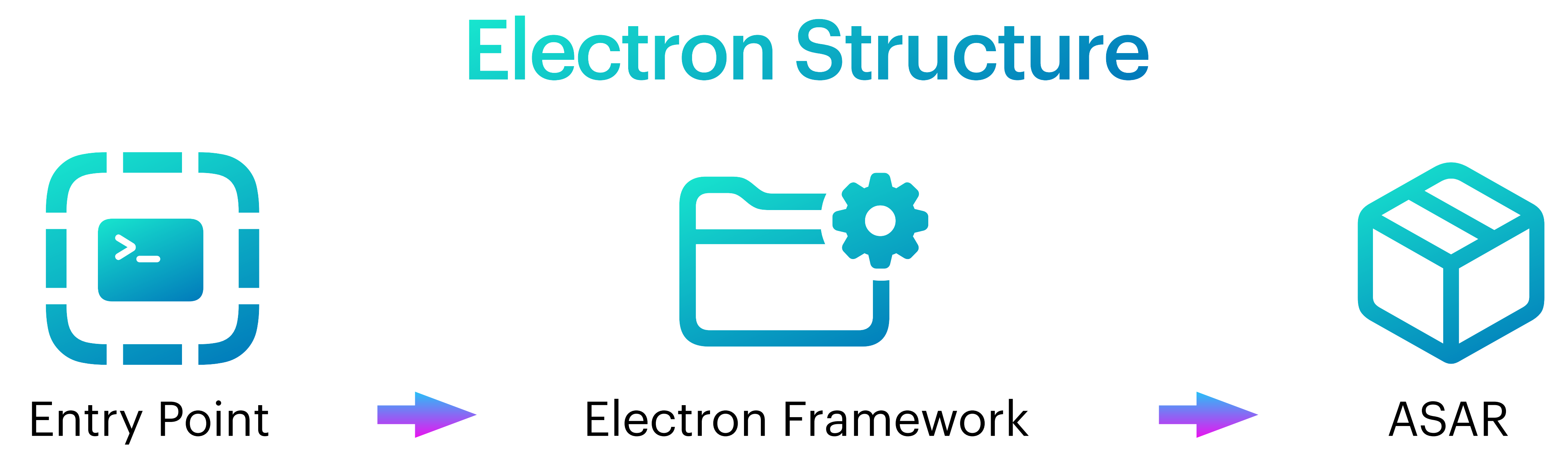

Vendor.app/Contents/MacOS/Vendor ./Contents/Frameworks/Electron Framework.framework ./Contents/Resources/app.asar

# Electron Structure

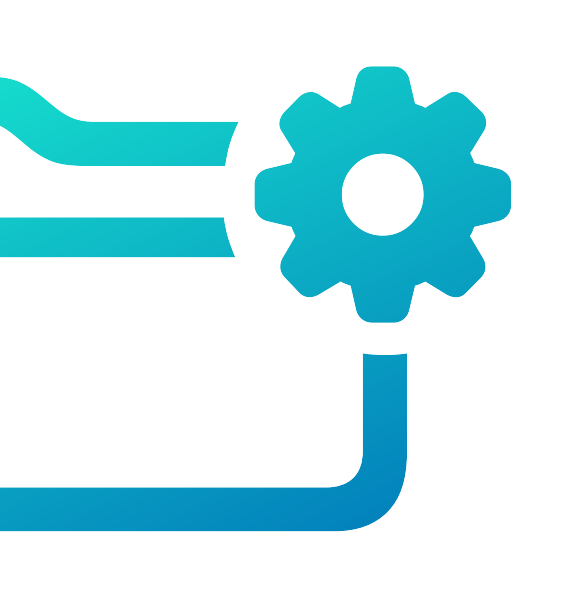

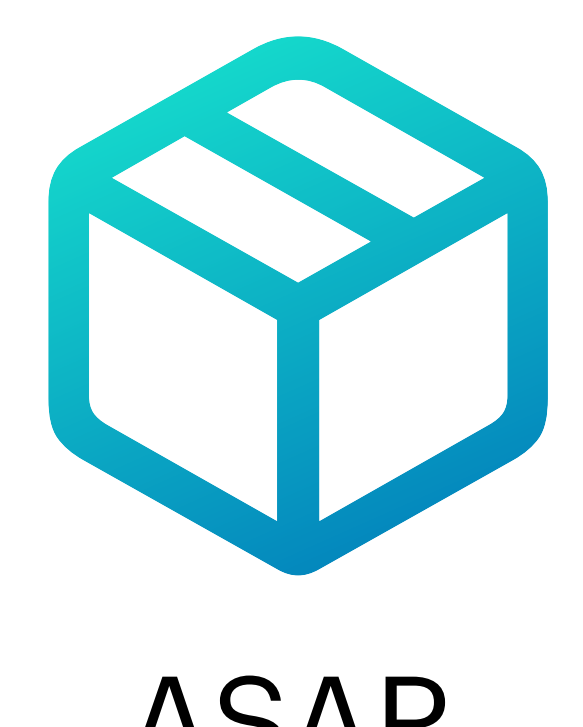

#### Entry Point **Electron Framework** ASAR

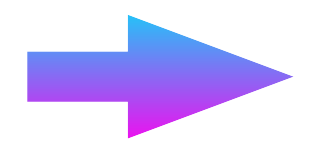

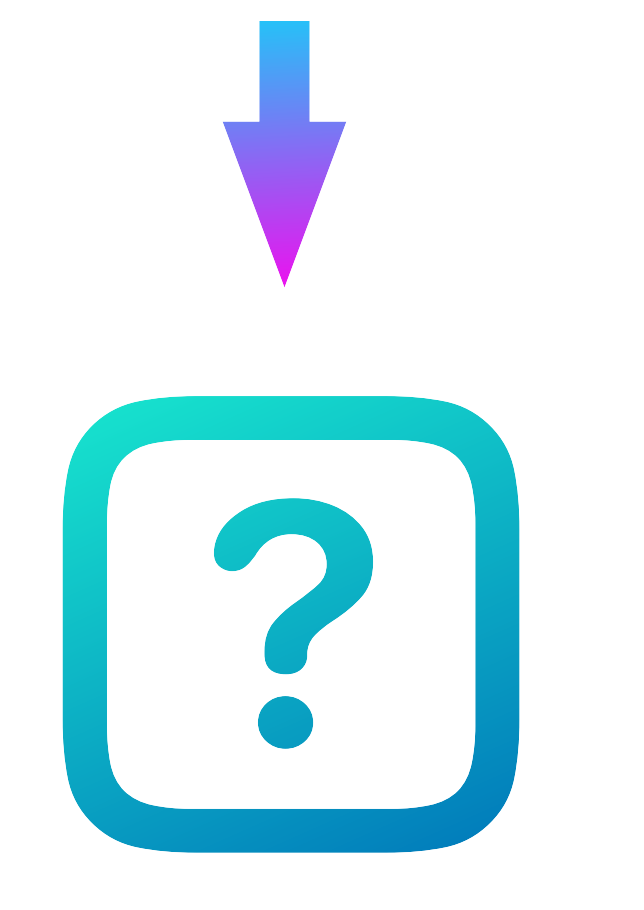

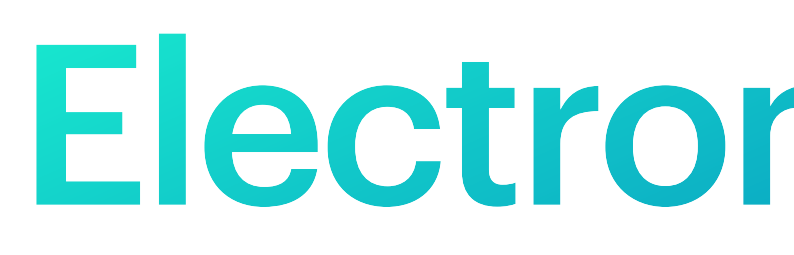

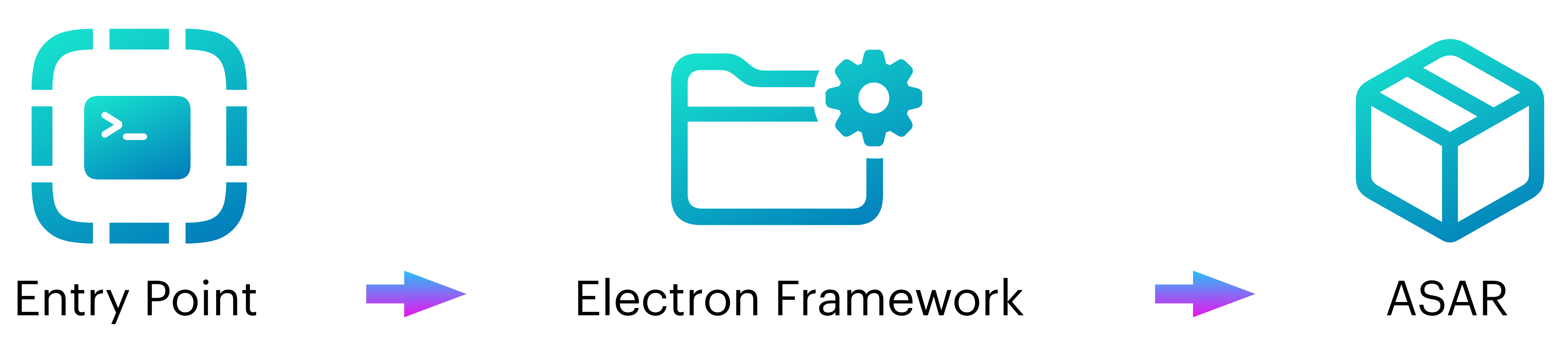

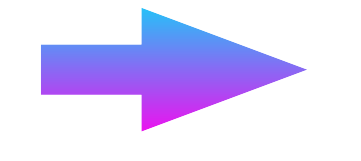

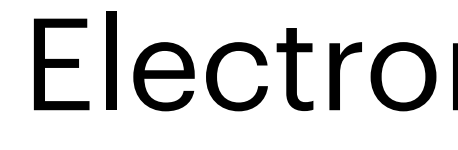

Vendor.app/Contents/MacOS/Vendor ./Contents/Frameworks/Electron Framework.framework ./Contents/Resources/app.asar

## Electron Structure

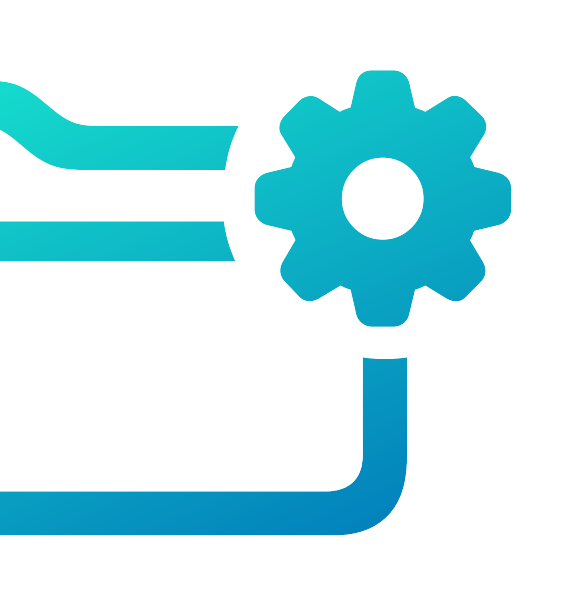

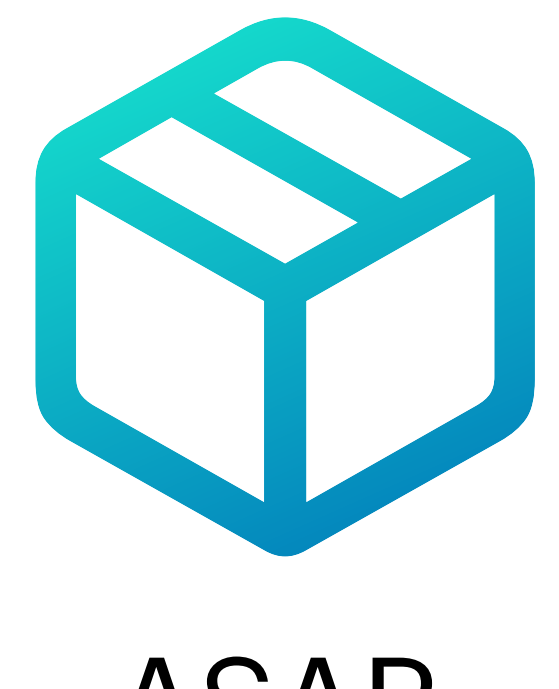

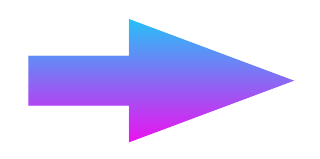

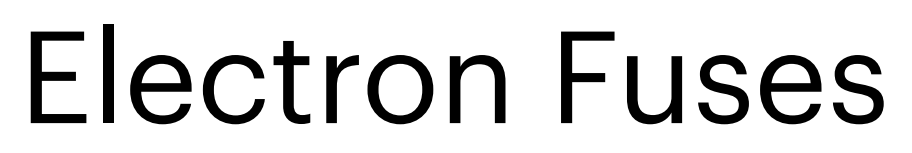

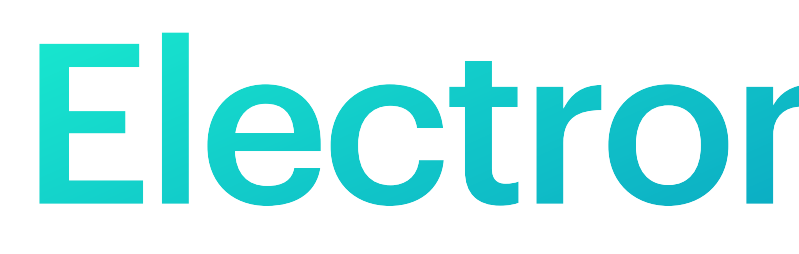

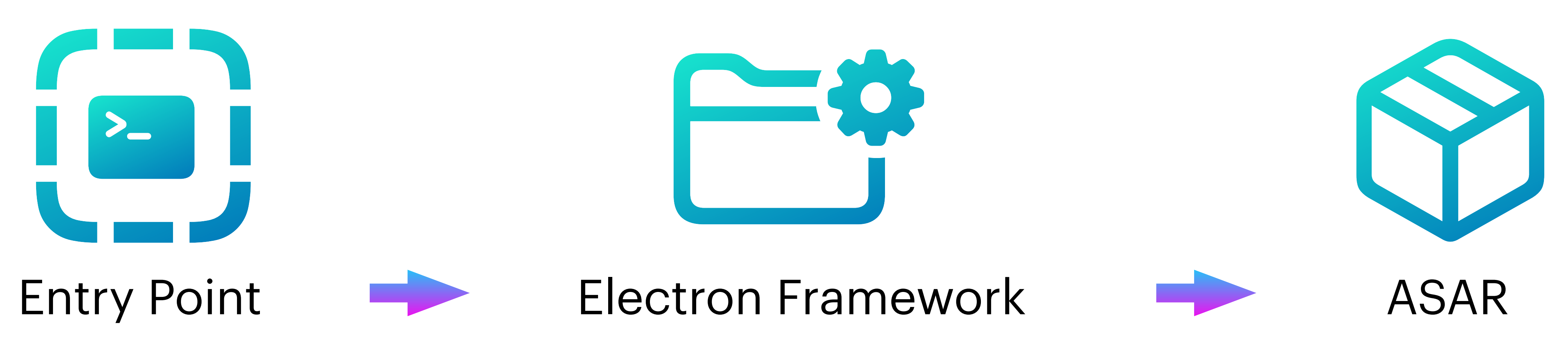

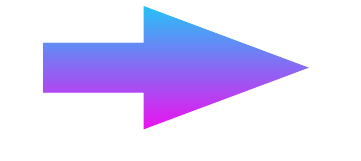

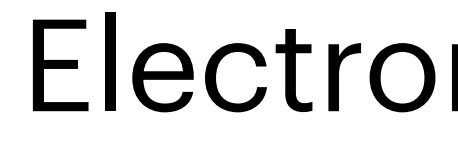

Vendor.app/Contents/MacOS/Vendor ./Contents/Frameworks/Electron Framework.framework ./Contents/Resources/app.asar

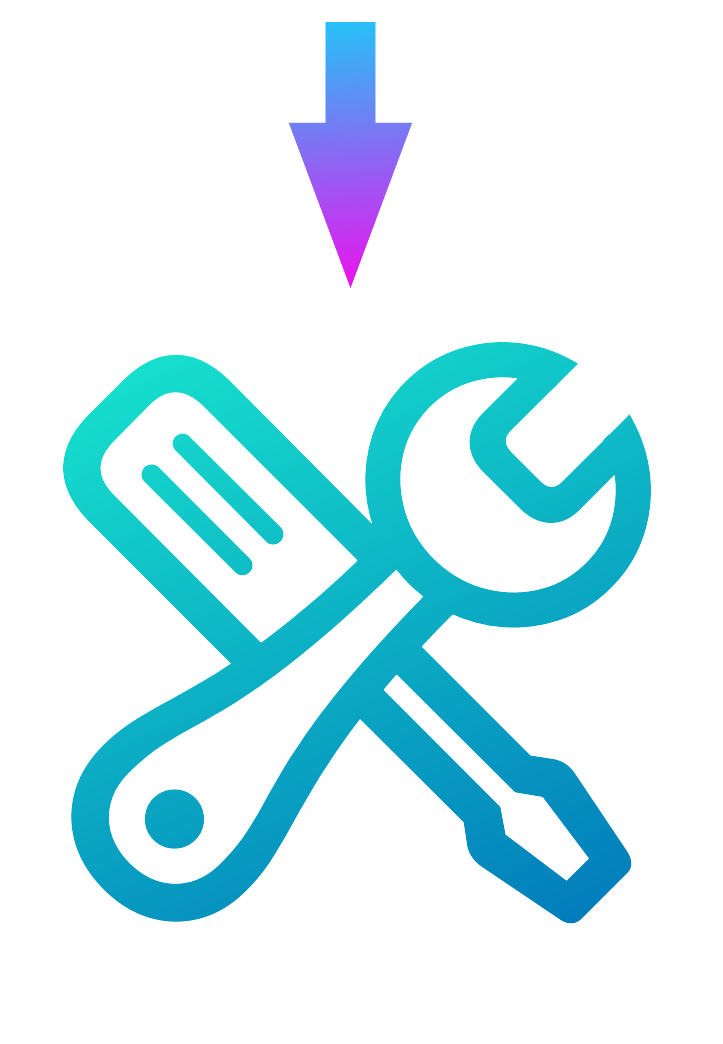

#### **Electron Fuses** Debug options!

- Embedded inside Electron.framework.
- Introduced with Electron v12.0.0 in 2021.
- Found after a "sentinel":
	- dL7pKGdnNz796PbbjQWNKmHXBZaB9tsX
- 8 fuses currently implemented as of fuses v1.8.0.
- On/Off switches.
	- Similar to macOS' System Integrity Protection (SIP)

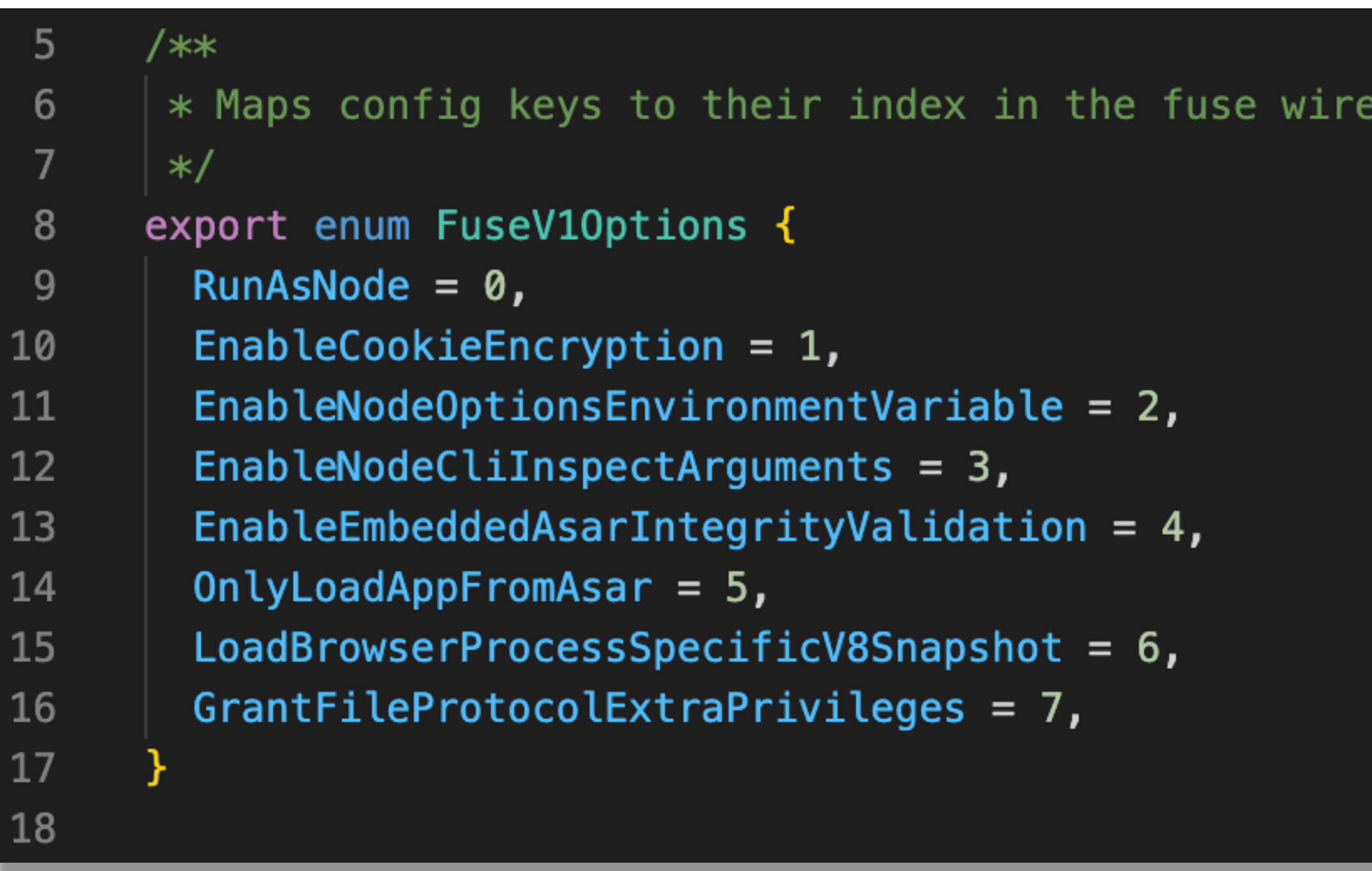

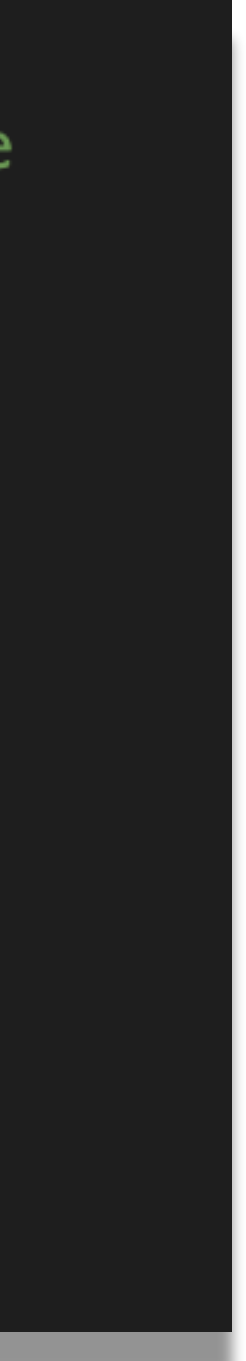

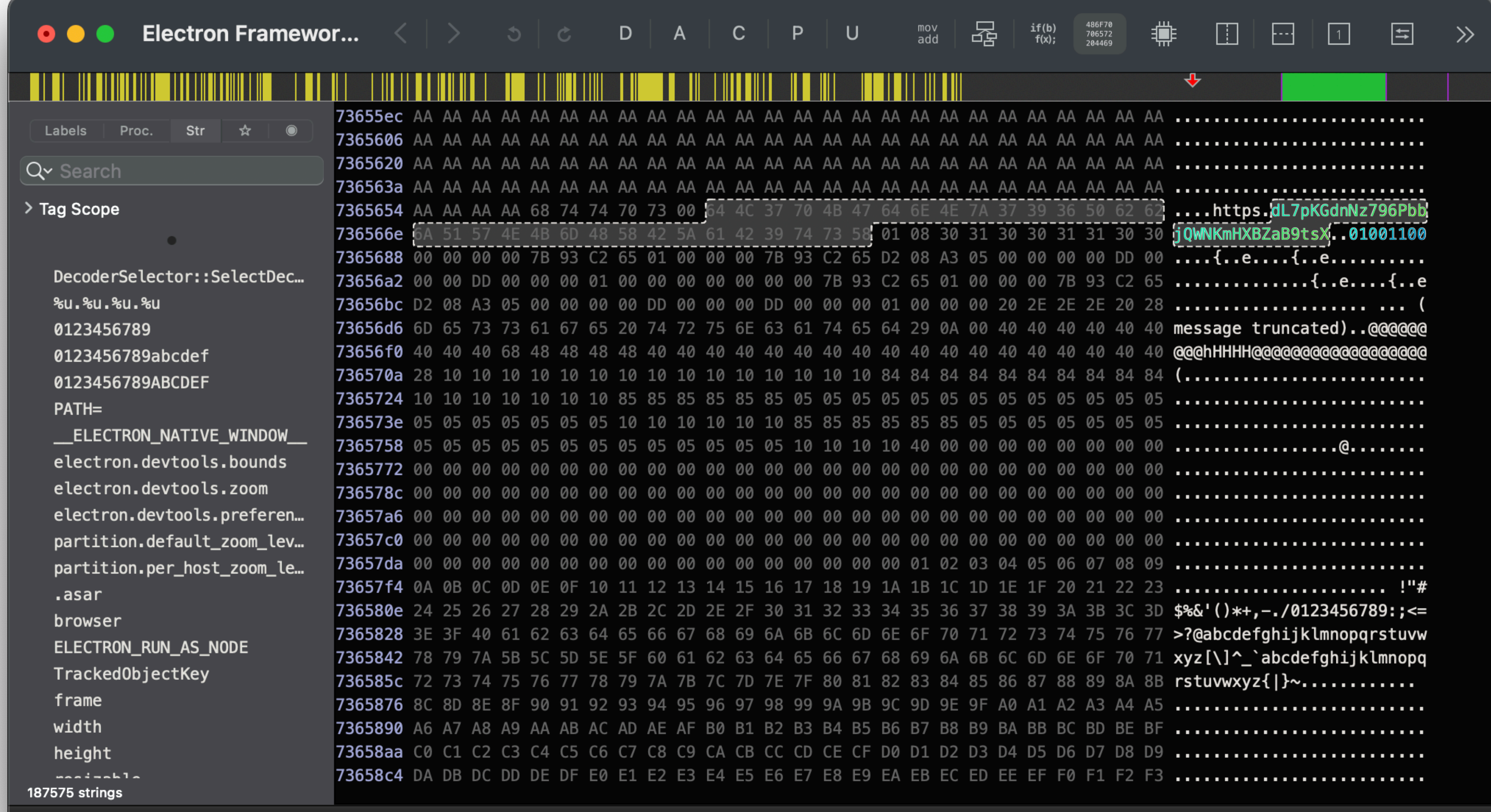

 $\,$  Address 0x736567d, Segment \_\_TEXT, aHttps\_7365658 + 37, Section \_\_const, file offset 0x736567d

Working...

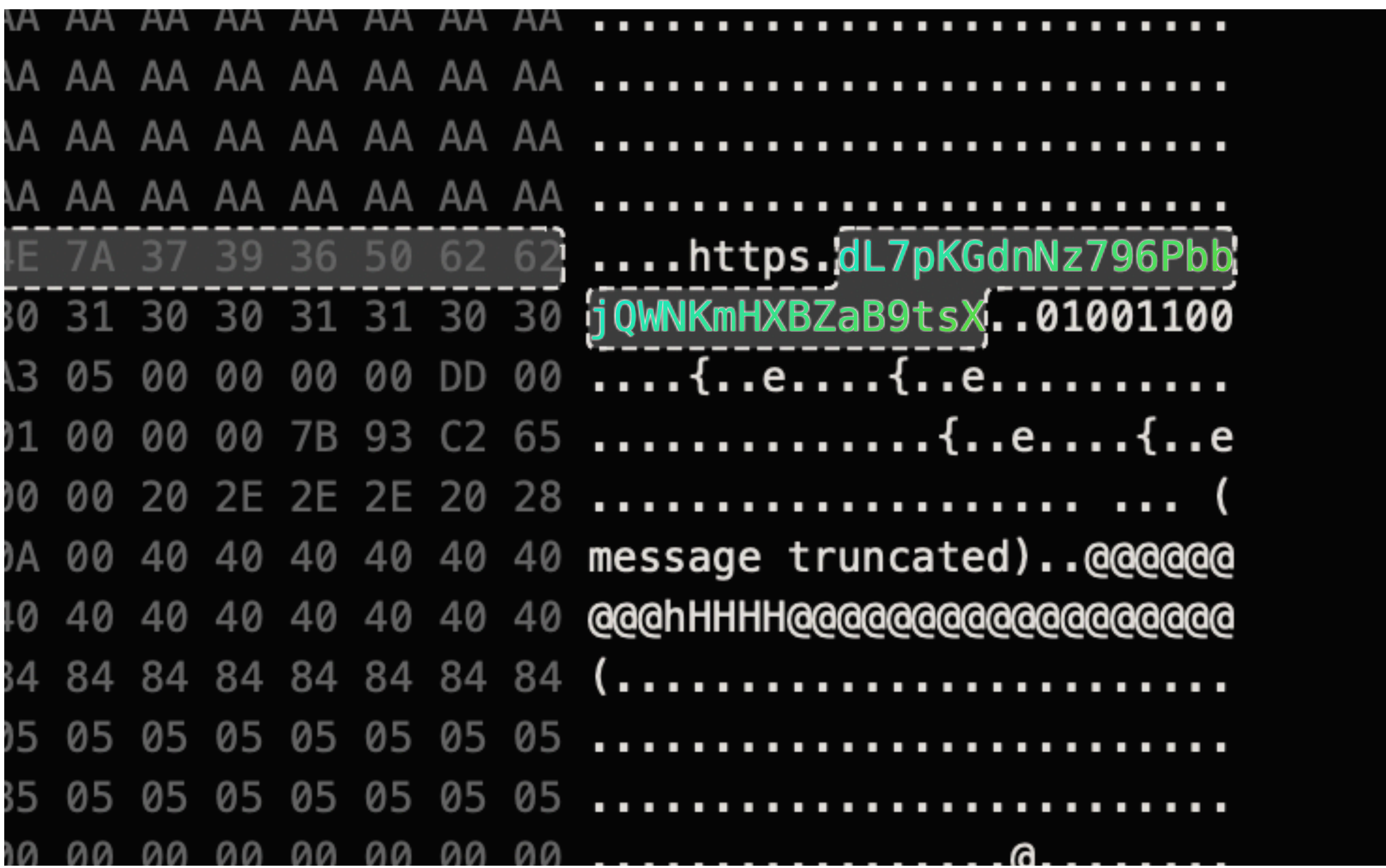

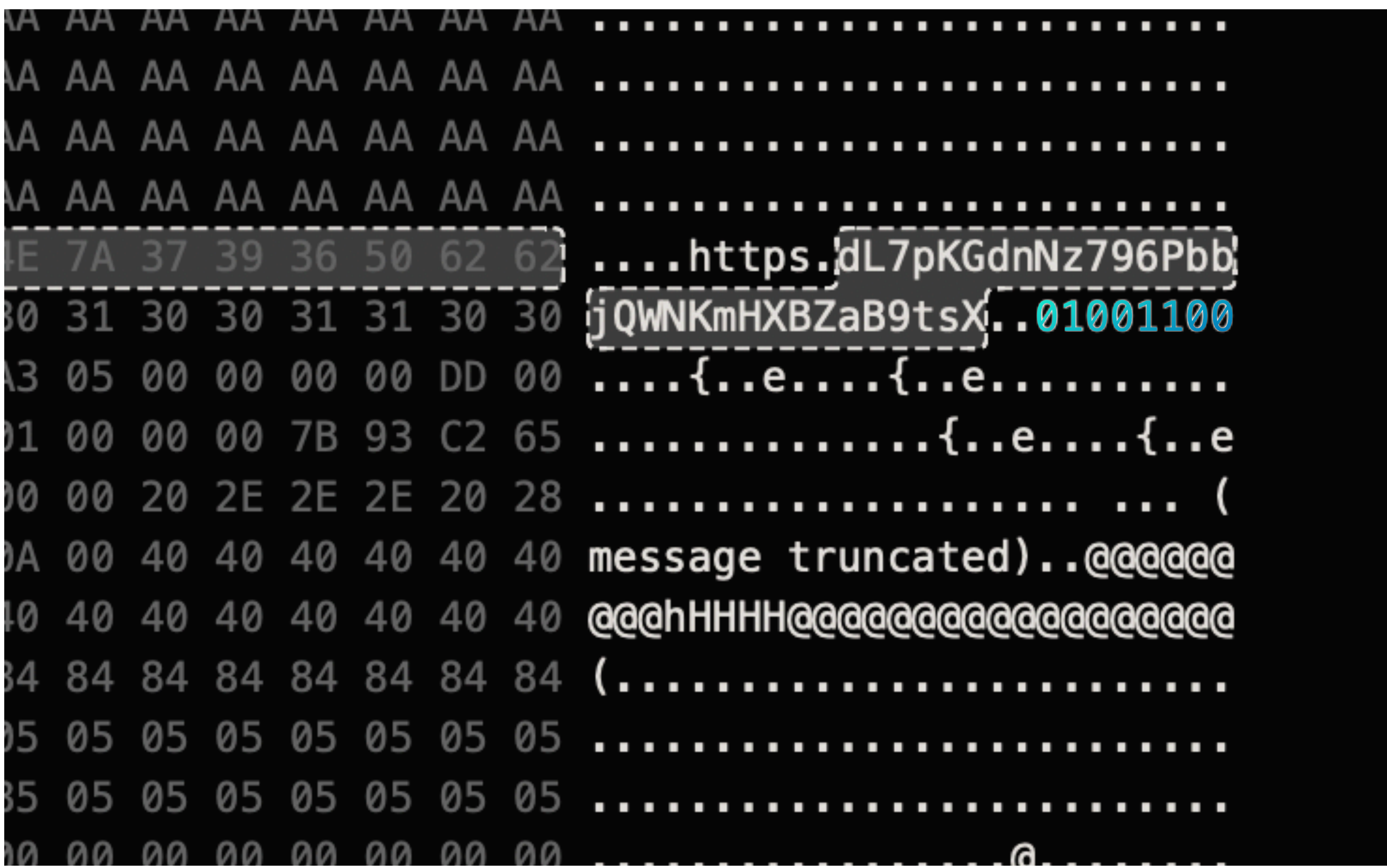

- 0 0x0 RunAsNode
- 1 0x1 EnableCookieEncryption
- 0 0x2 EnableNodeOptionsEnvironmentVariable
- 0 + 0x3 EnableNodeCliInspectArguments
- 1 0x4 EnableEmbeddedAsarIntegrityValidation
- 1 0x5 OnlyLoadAppFromAsar
- 0 0x6 LoadBrowserProcessSpecificV8Snapshot
- 0 0x7 GrantFileProtocolExtraPrivileges

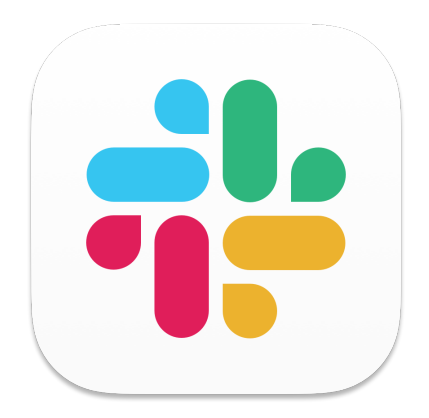

## Slack's Electron Fuses

1

 $\rightarrow$ 

1

0

0

0

0

0

0

0

0

0

1

#### Apple's System Integrity Protection

0x803 -> 1000 0000 0011 -> 1100 0000 0001

0x1 CSR\_ALLOW\_UNTRUSTED\_KEXTS

0x2 CSR\_ALLOW\_UNRESTRICTED\_FS

 $\rightarrow$  0x4 CSR\_ALLOW\_TASK\_FOR\_PID

0x8 CSR\_ALLOW\_KERNEL\_DEBUGGER

 $\rightarrow$  0x10 CSR\_ALLOW\_APPLE\_INTERNAL

0x20 CSR\_ALLOW\_UNRESTRICTED\_DTRACE

0x40 CSR\_ALLOW\_UNRESTRICTED\_NVRAM

 $\rightarrow$  0x80 CSR\_ALLOW\_DEVICE\_CONFIGURATION

- -
	-
	-
	-
	-
- 
- 
- 0x100 CSR\_ALLOW\_ANY\_RECOVERY\_OS
- 0x200 CSR\_ALLOW\_UNAPPROVED\_KEXTS
	-
- 0x800 CSR\_ALLOW\_UNAUTHENTICATED\_ROOT

0x400 CSR\_ALLOW\_EXECUTABLE\_POLICY\_OVERRIDE

## The fun electron fuses

#### **RunAsNode**

- Introduced in Electron v0.35.2
- Environment Variable:
	- RUN\_AS\_NODE
- Free node.js shell.

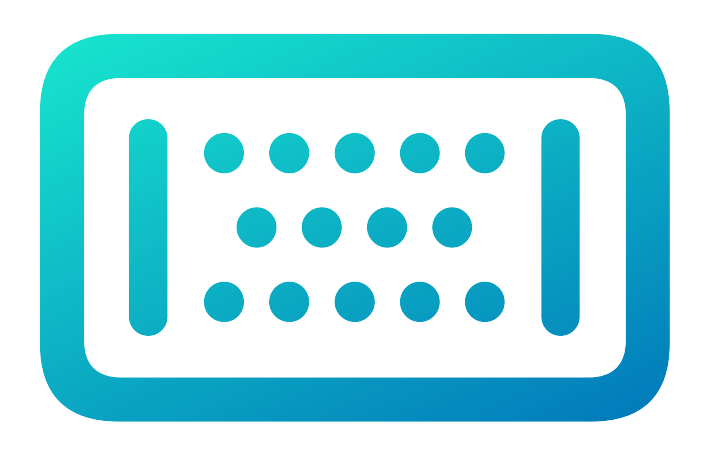

- Introduced with Electron v2.0.0
- Argument:
	- $\cdot$  --inspect={port}
- WebSocket for communication.

#### **EnableNodeCliInspectArguments**

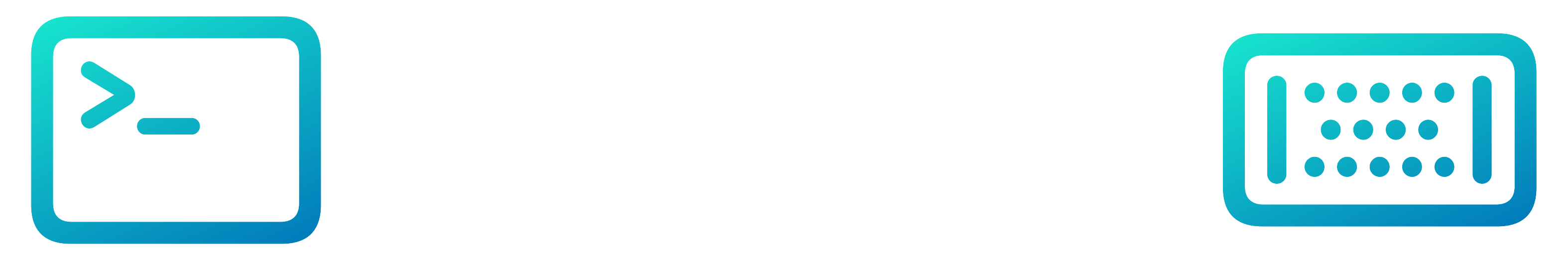

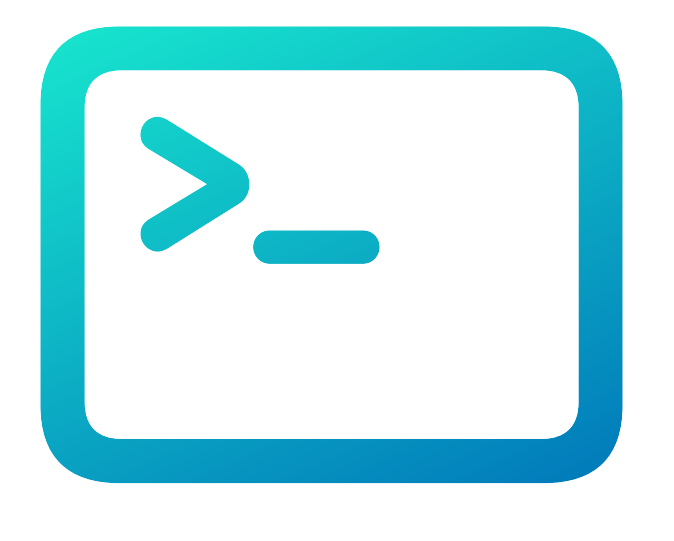

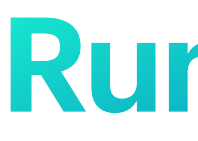

#### \$ RUN\_AS\_NODE=1 Vendor.app/Contents/MacOS/Vendor hello.js

#### **RunAsNode**

#### **EnableNodeCliInspectArguments**

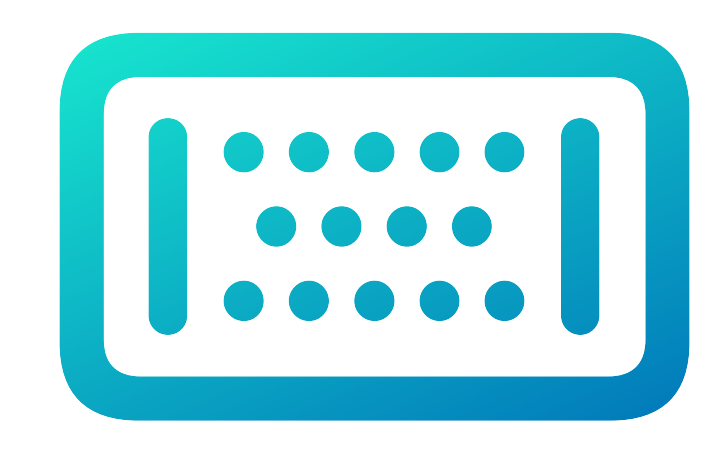

\$ Vendor.app/Contents/MacOS/Vendor --inspect=4096 ><http://127.0.0.1:4096/json/>-> webSocketDebuggerUrl {"params": { "expression": "eval('hello world')" }}

- 
- 
- > ws://127.0.0.1:26711/e580f9b3-0905-4c49-8a37-e3d17ea04410:
	-

### What does this mean for us?

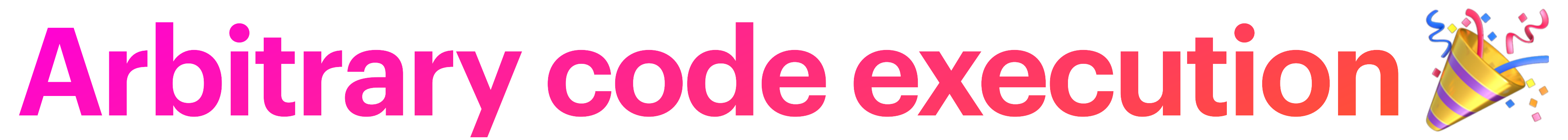

#### **Arbitrary Code Execution**

- Ability to run random code of your choosing.
- Code Signature Inheritance.
	- Launch Service Prompts.
	- TCC Inheritance.

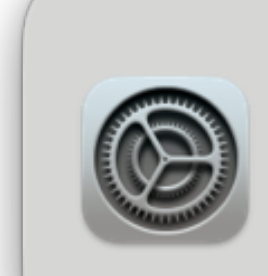

**Background Items Added** "1Password" added items that can run in the background. You can manage this in Login Items Settings.

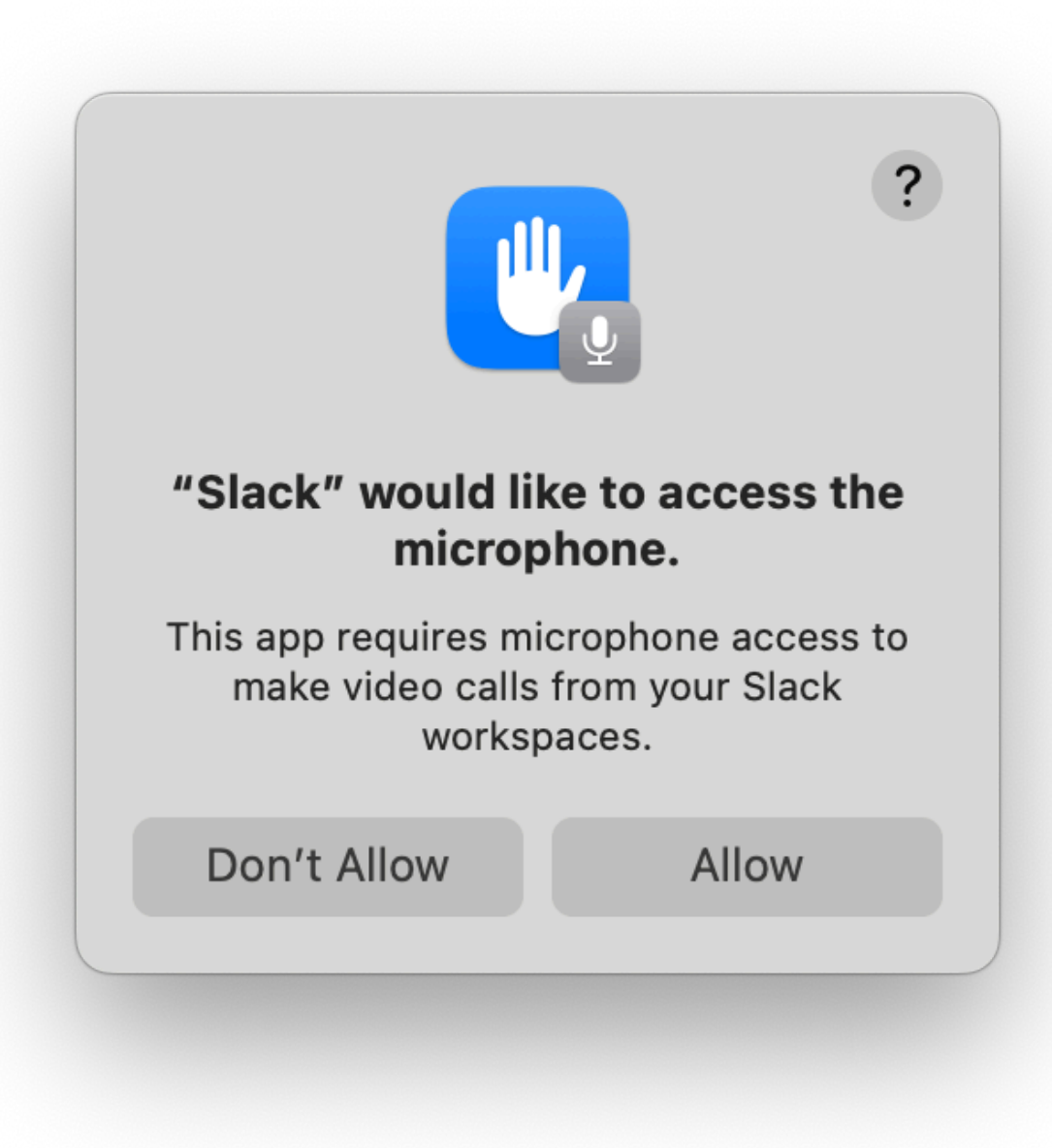

### **TCC**

- Transparency, Consent, and Control.
- Yeah those annoying prompts.
- Inheritance for child processes.
- Important to Apple.

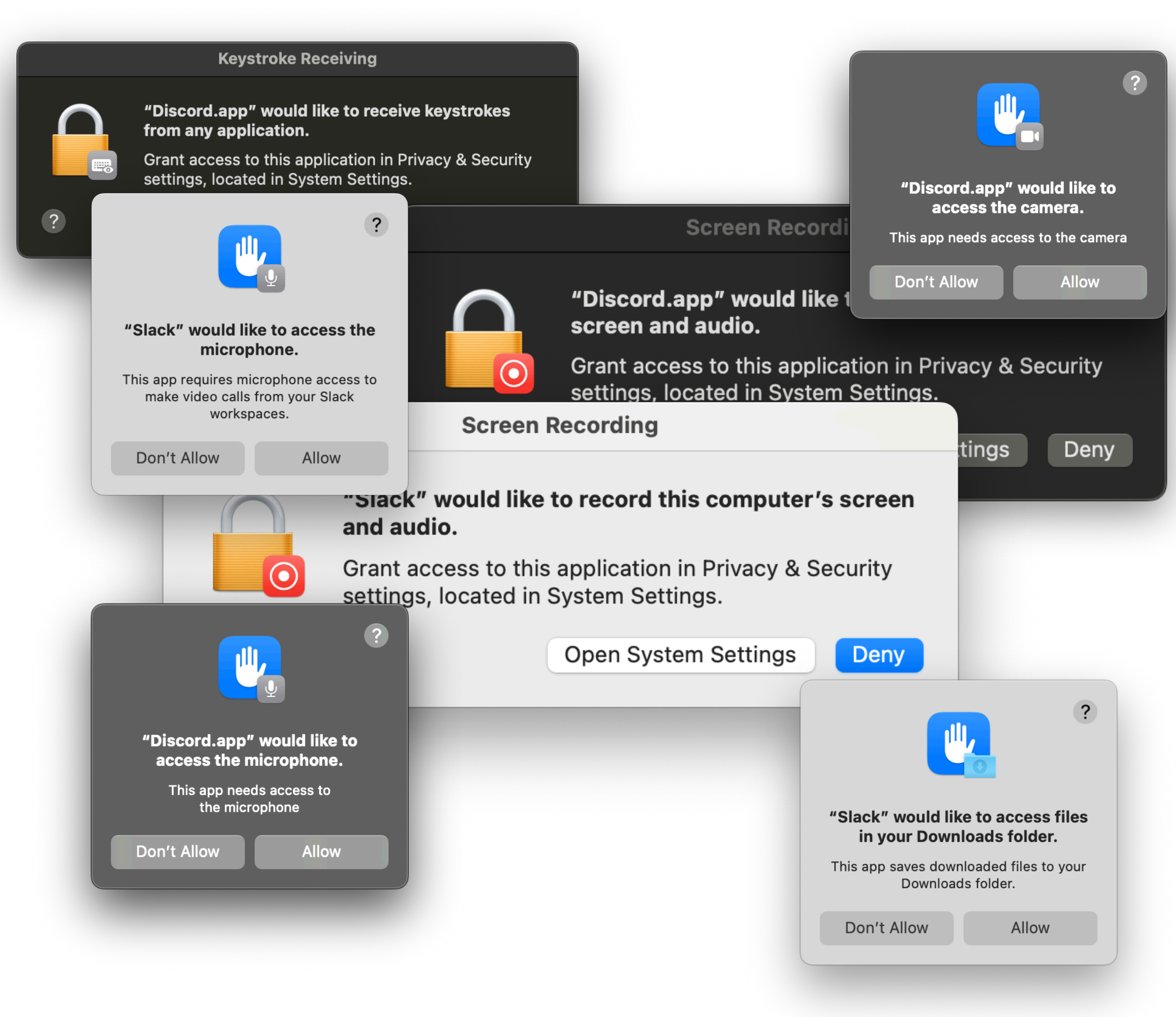

## Attack Scenario #1 in Enterprise

### Malicious software in Enterprise

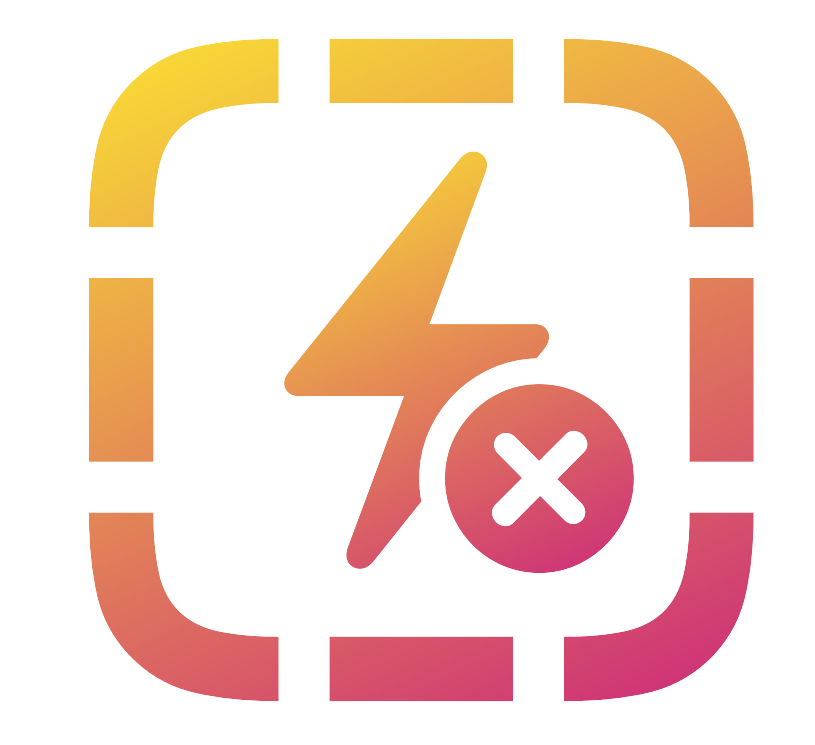

## Malicious software in Enterprise

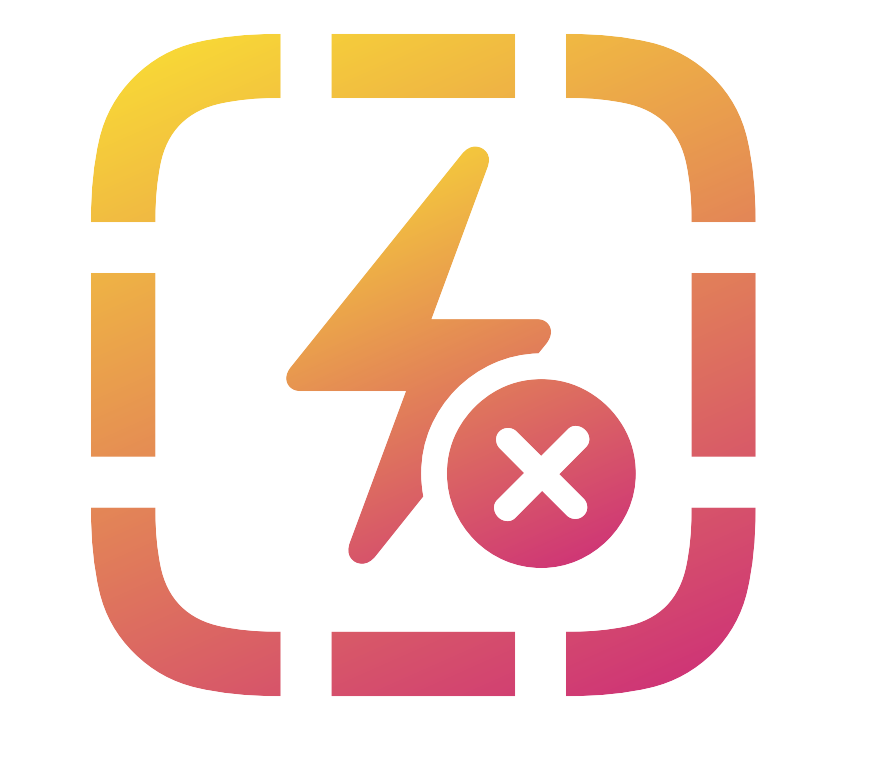

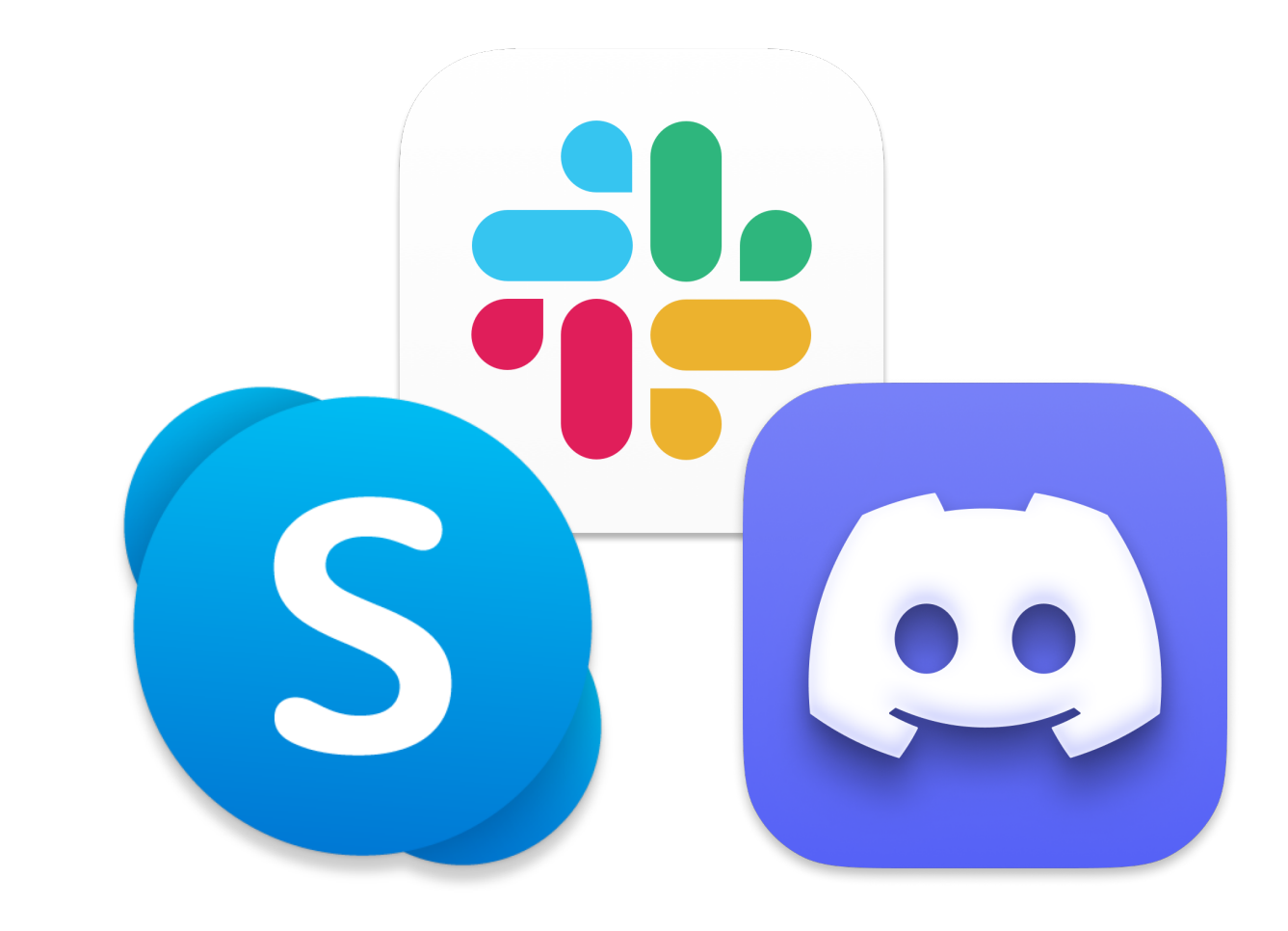

## Malicious software in Enterprise

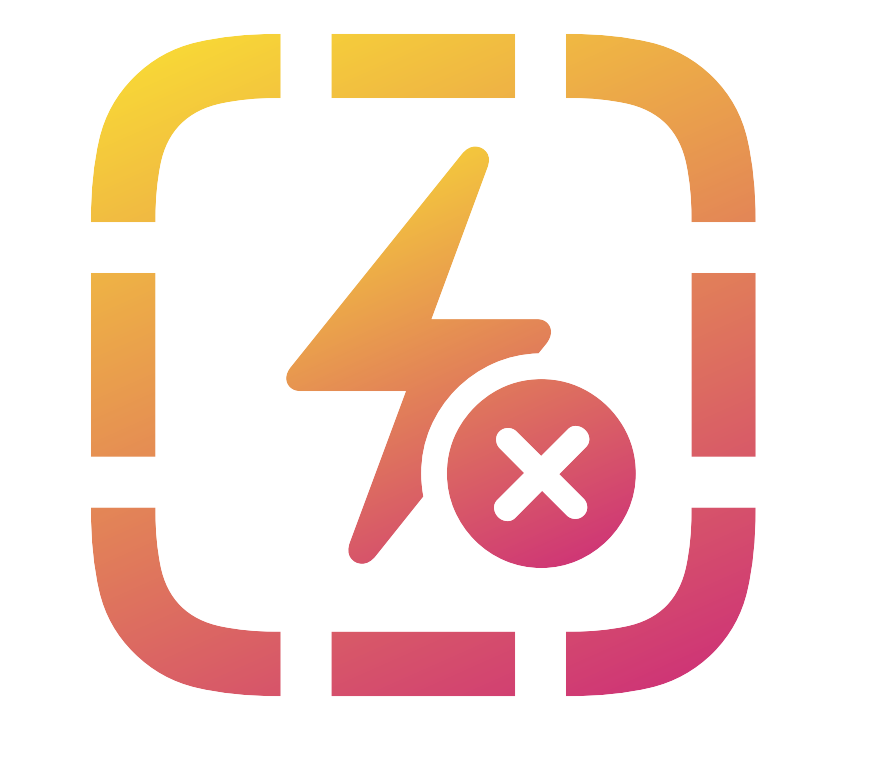

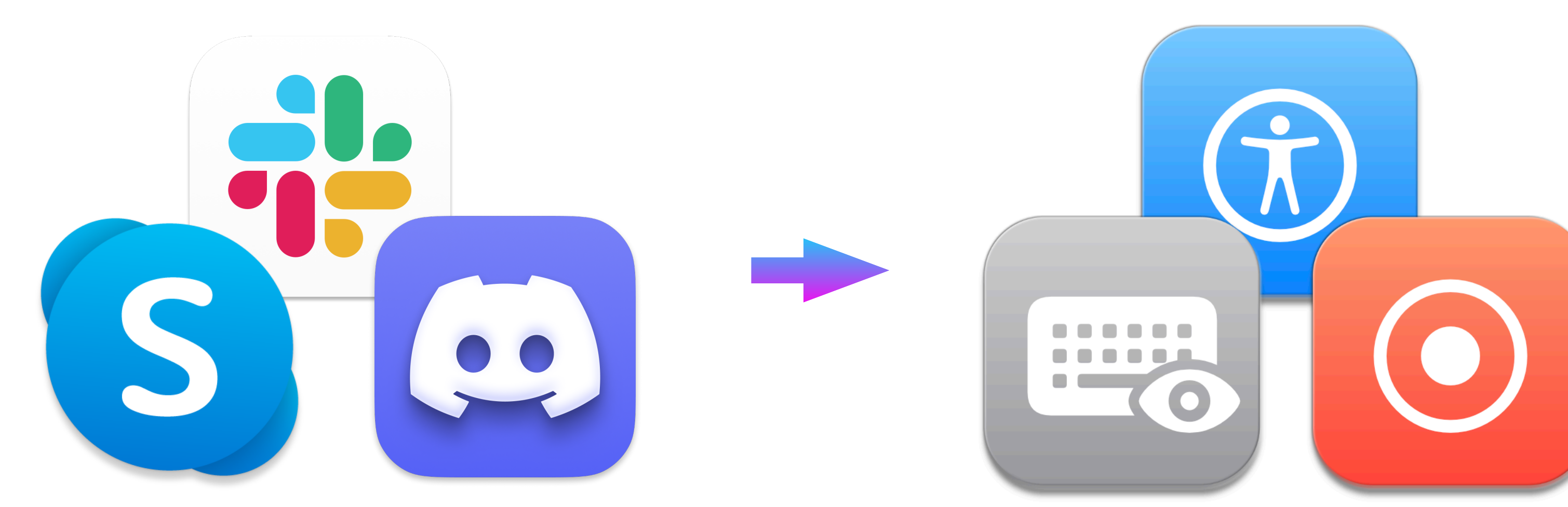

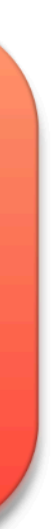

## Attack Scenario #2 in Enterprise

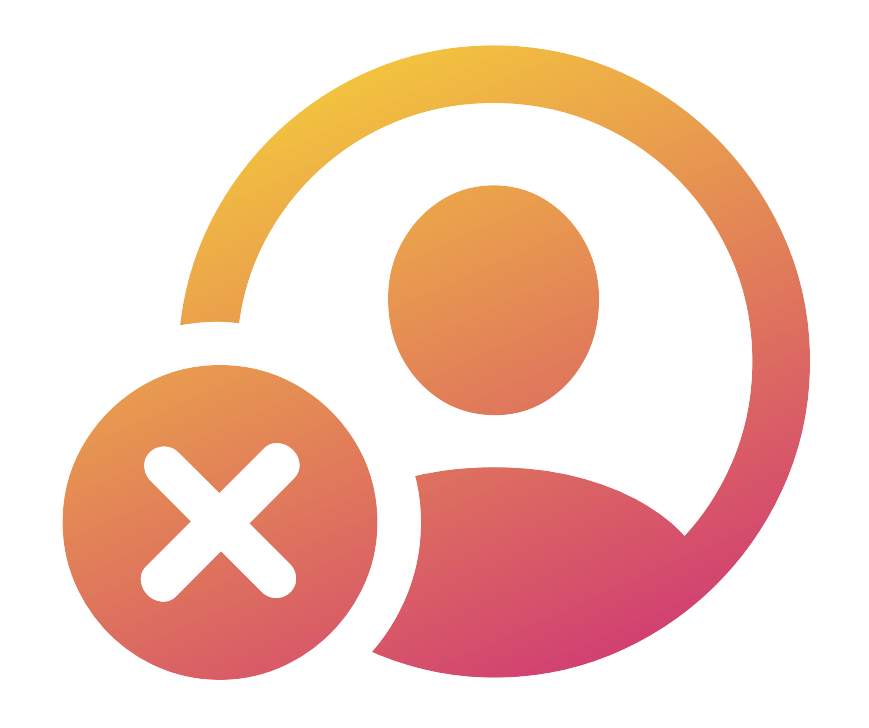

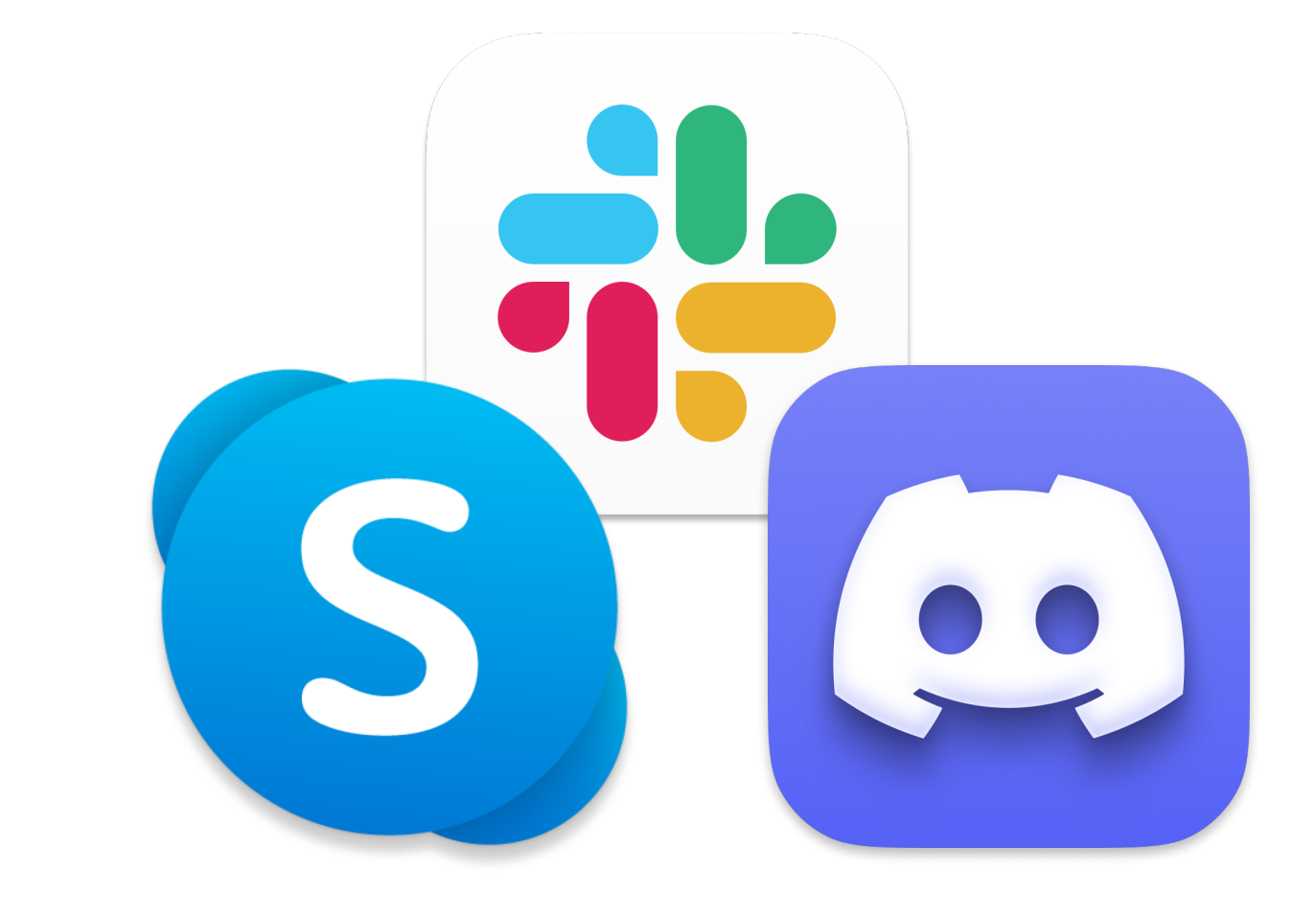

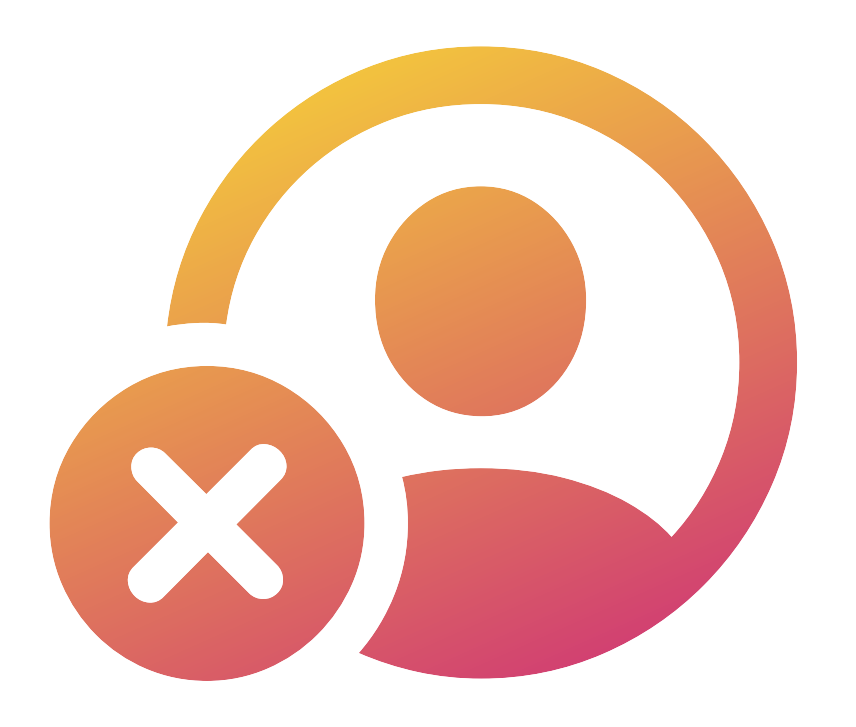

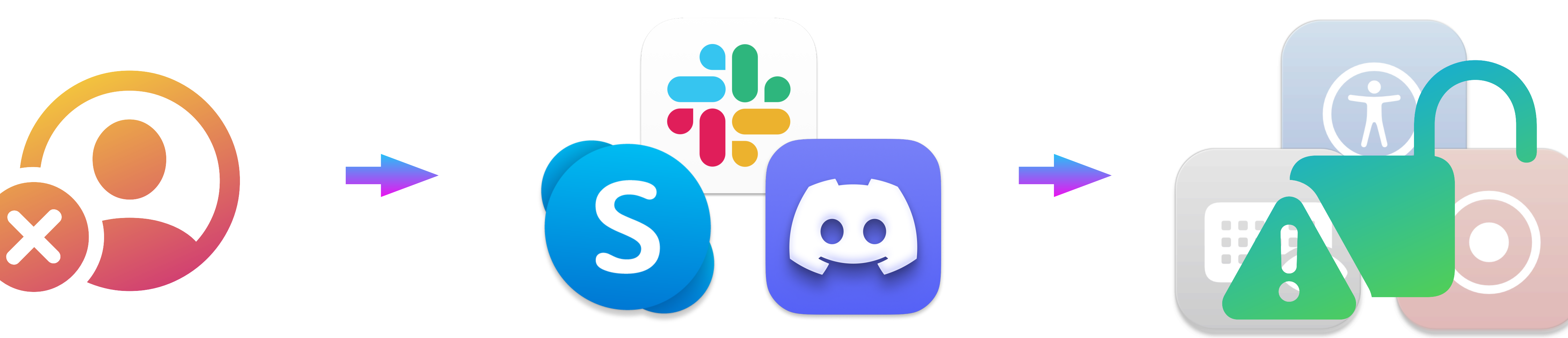

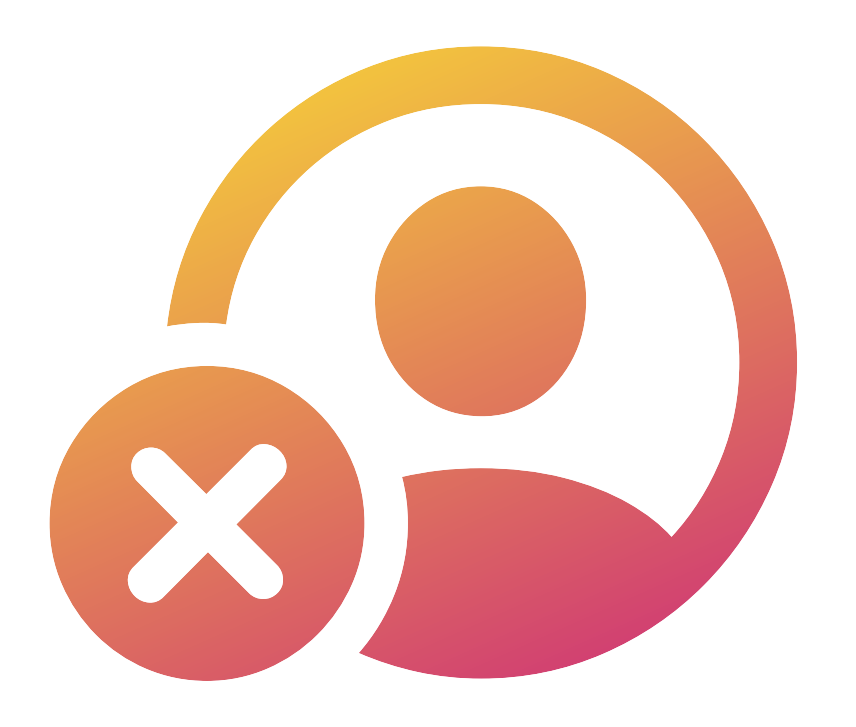

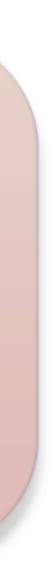

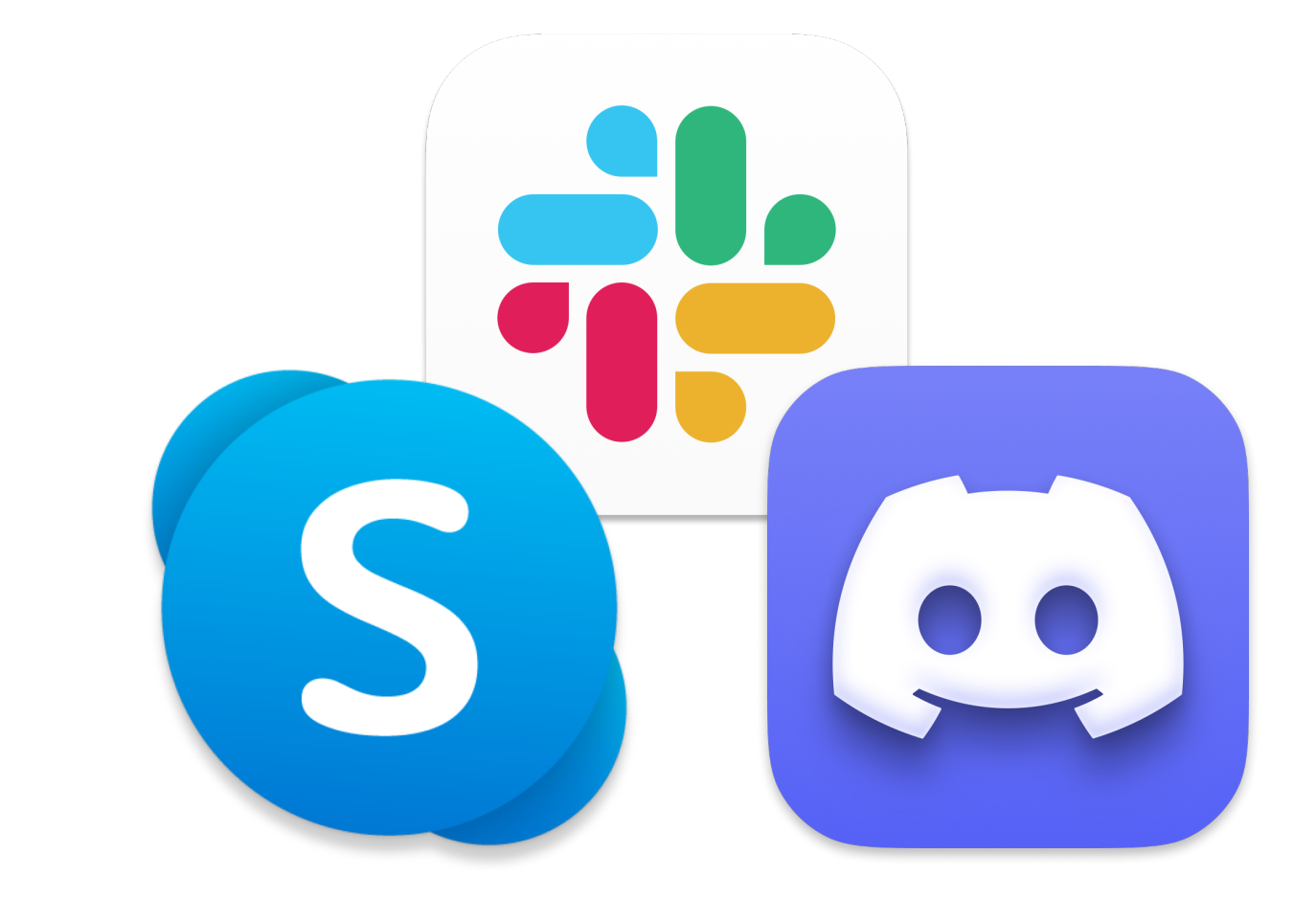

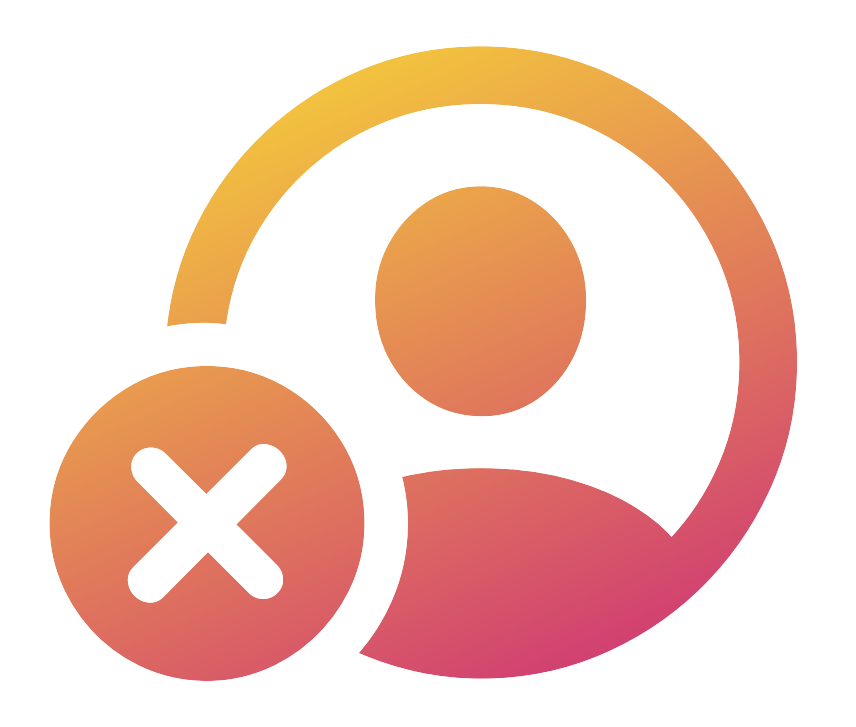

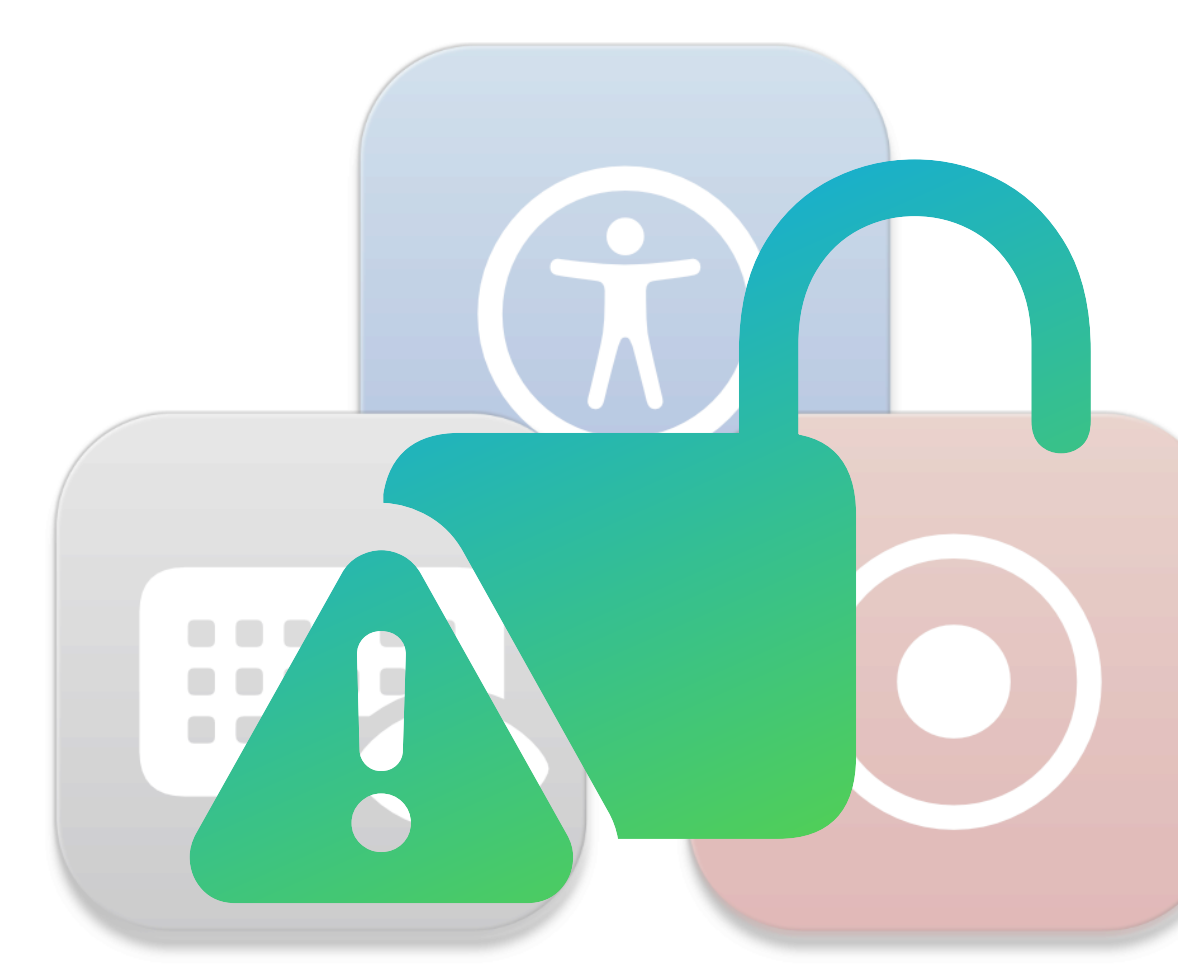

com.apple.TCC.con figuration-profile-policy Services ScreenCapture AllowStandardUserToSetSystemService

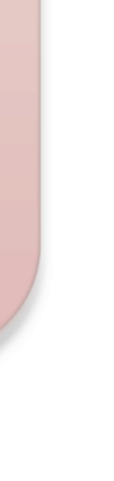

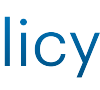

## So how do you find misconfigured apps?

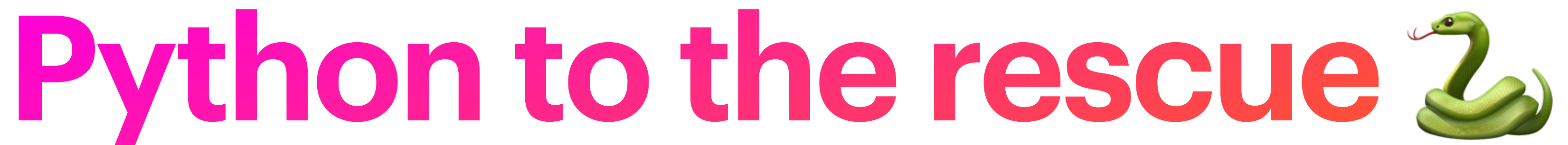

# **Lectricus**

- Python-based library for finding vulnerable electron apps.
- Multi-platform.
- Available as standalone CLI or GUI.
	- No dependancy hell.
- Supports PLIST, XML, JSON and CSV exports.
- Open source on GitHub.

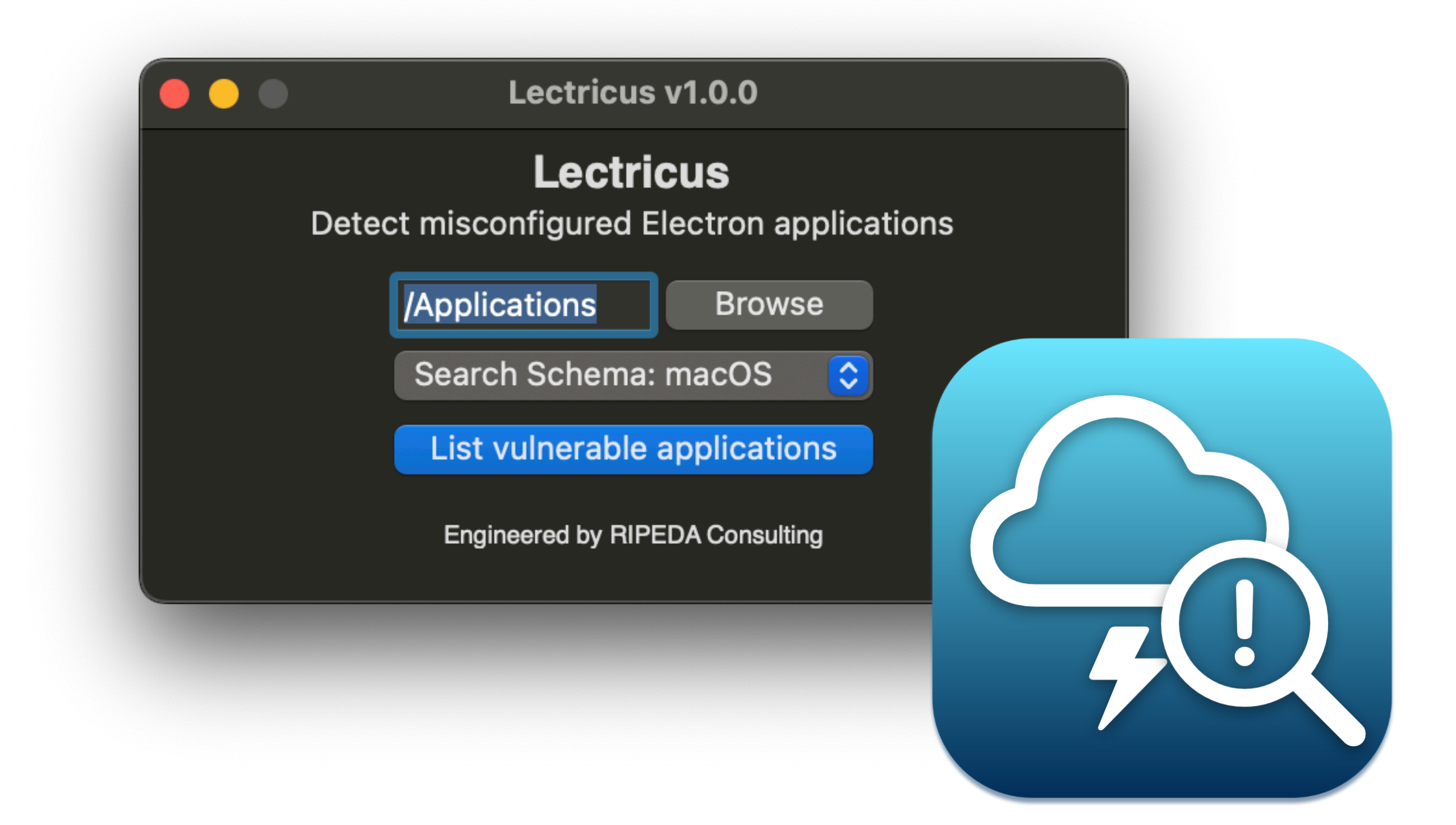

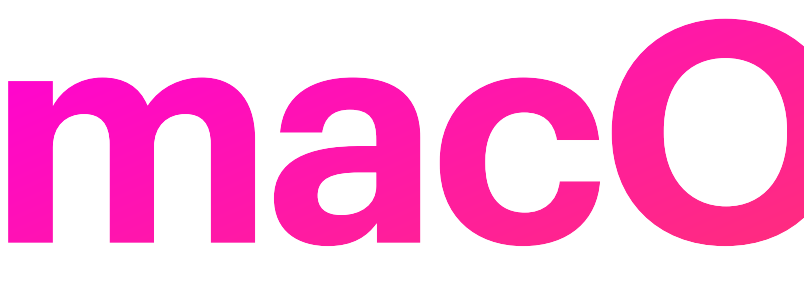

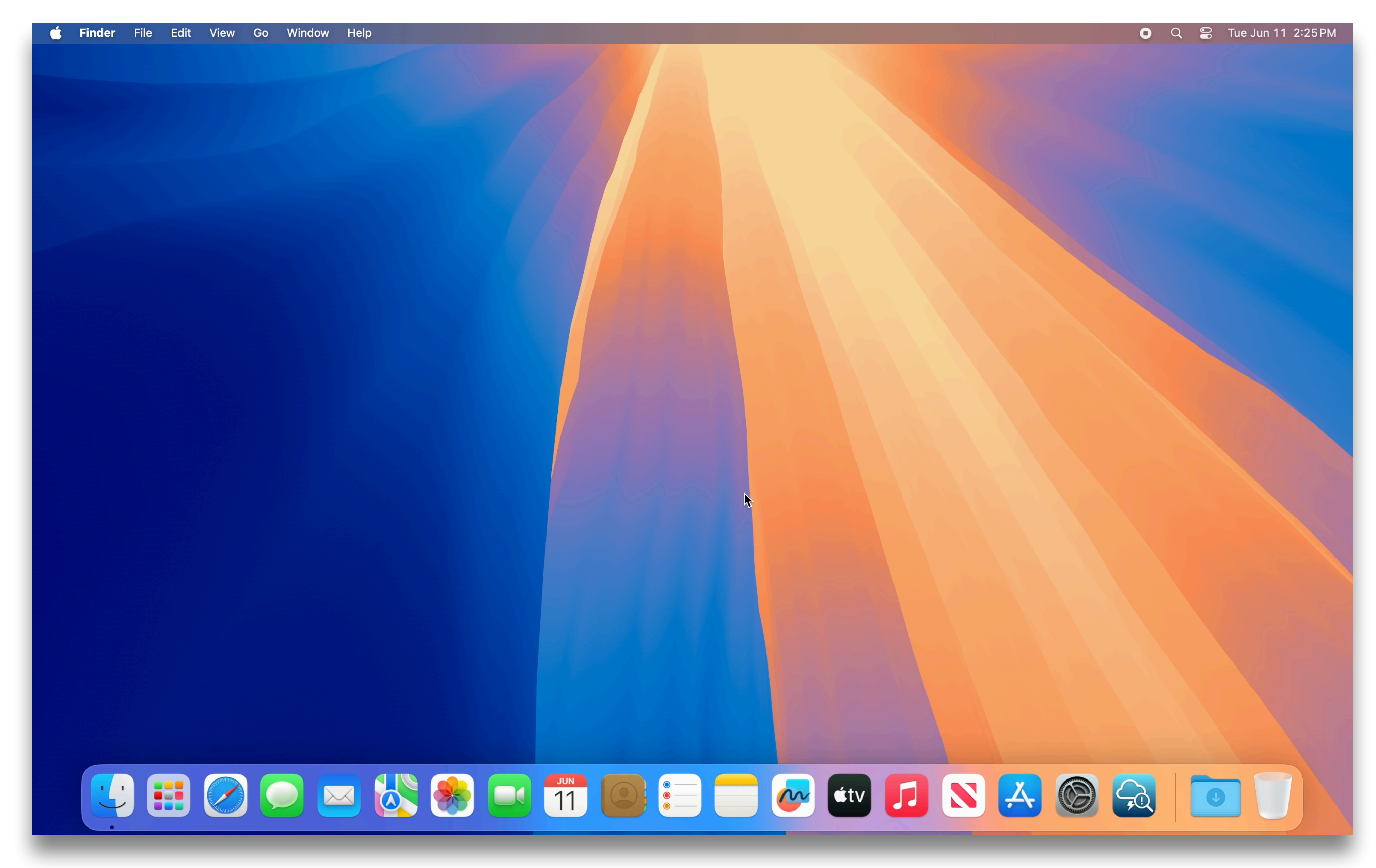

# **macOS Demo**

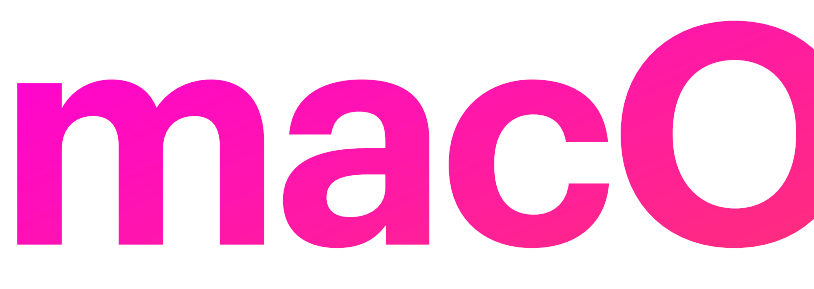

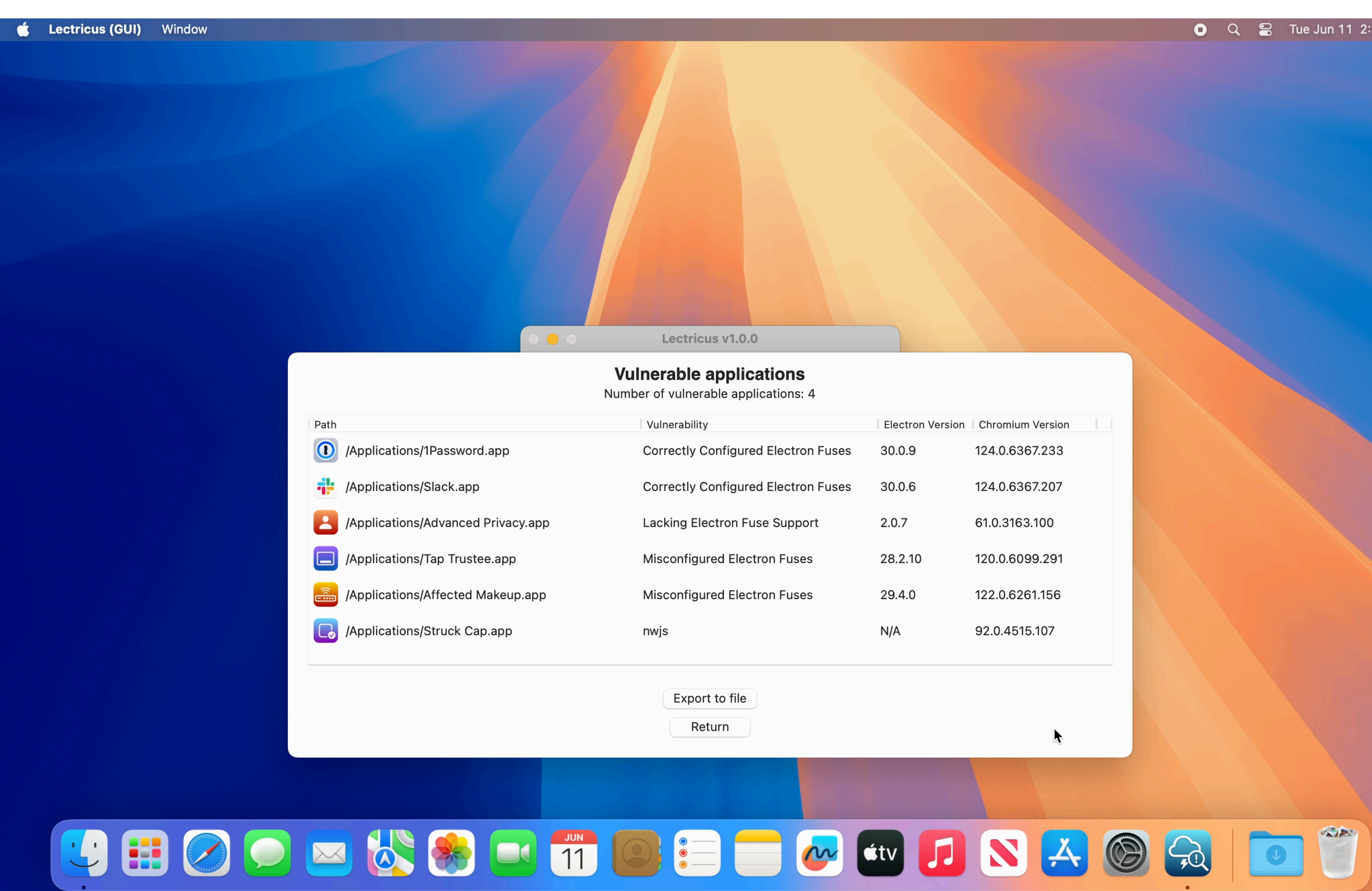

# macOS Demo

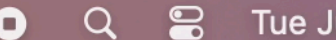

Jun 11 2:27 PM

Lectricus v1.0.0

#### **Vulnerable applications**

Number of vulnerable applications: 4

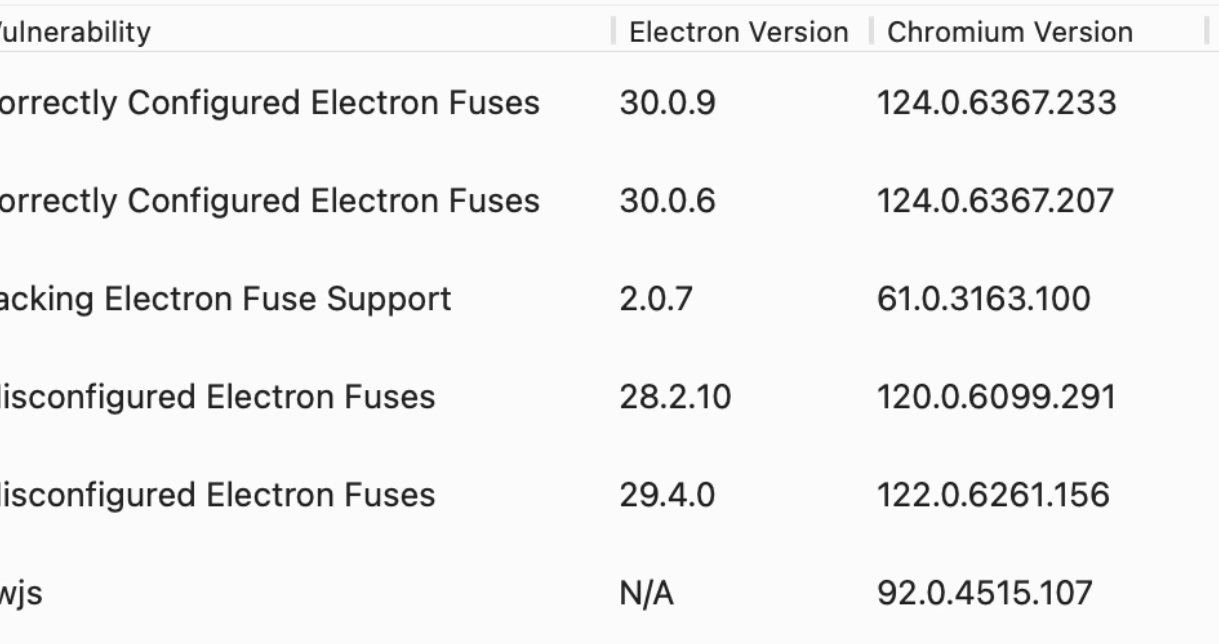

Export to file

Return

What's Electron's response to this?

#### **Statement regarding** "runAsNode" CVEs

**Posted February 7th, 2024** 

- In response to CVEs filed in bad faith.
- Is a valid vulnerability.
- Chrome Security Model.
- No TCC bypasses mentioned.

#### **Latest posts**

Electron 30.0.0

Google Summer of Code 2024

Electron 29.0.0

Introducing electron/rfcs

Statement regarding "runAsNode" **CVEs** 

Electron 28.0.0

Ecosystem 2023 Recap

December Quiet Month (Dec'23)

Electron 27.0.0

Breach to Barrier: Strengthening Apps with the Sandbox

Electron 26.0.0

Electron 25.0.0

Electron 24.0.0

10 years of Electron

Electron 23.0.0

Electron 22.0.0

Farewell, Windows 7/8/8.1

A Quiet Place Part II (Dec'22)

Introducing Electron Forge 6

Maintainer Summit 2022 Recap

Electron 21.0.0

Electron 20.0.0

Electron and the V8 Memory Cage

Electron 19.0.0

S3 Bucket Migration

Electron 18.0.0

Google Summer of Code 2022

Electron 17.0.0

#### **Statement regarding** "runAsNode" CVEs

February 7, 2024  $\cdot$  4 min read

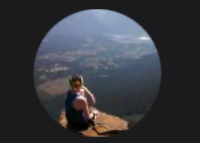

#### **VerteDinde**

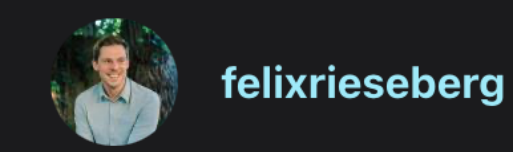

Earlier today, the Electron team was alerted to several public CVEs recently filed against several notable Electron apps. The CVEs are related to two of Electron's fuses - runAsNode and enableNodeCliInspectArguments - and incorrectly claim that a remote attacker is able to execute arbitrary code via these components if they have not been actively disabled.

We do not believe that these CVEs were filed in good faith. First of all, the statement is incorrect - the configuration does not enable remote code execution. Secondly, companies called out in these CVEs have not been notified despite having bug bounty programs. Lastly, while we do believe that disabling the components in question enhances app security, we do not believe that the CVEs have been filed with the correct severity. "Critical" is reserved for issues of the highest danger, which is certainly not the case here.

Anyone is able to request a CVE. While this is good for the overall health of the software industry, "farming CVEs" to bolster the reputation of a single security researcher is not helpful.

That said, we understand that the mere existence of a CVE with the scary critical severity might lead to end user confusion, so as a project, we'd like to offer guidance and assistance in dealing with the issue.

#### How might this impact me?

After reviewing the CVEs, the Electron team believes that these CVEs are not critical.

An attacker needs to already be able to execute arbitrary commands on the

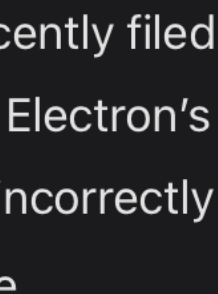

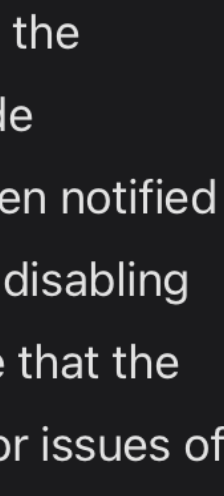

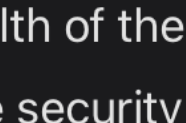

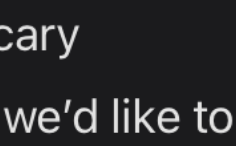

## What's the end goal with Lectricus?

## What's the end goal with Lectricus?

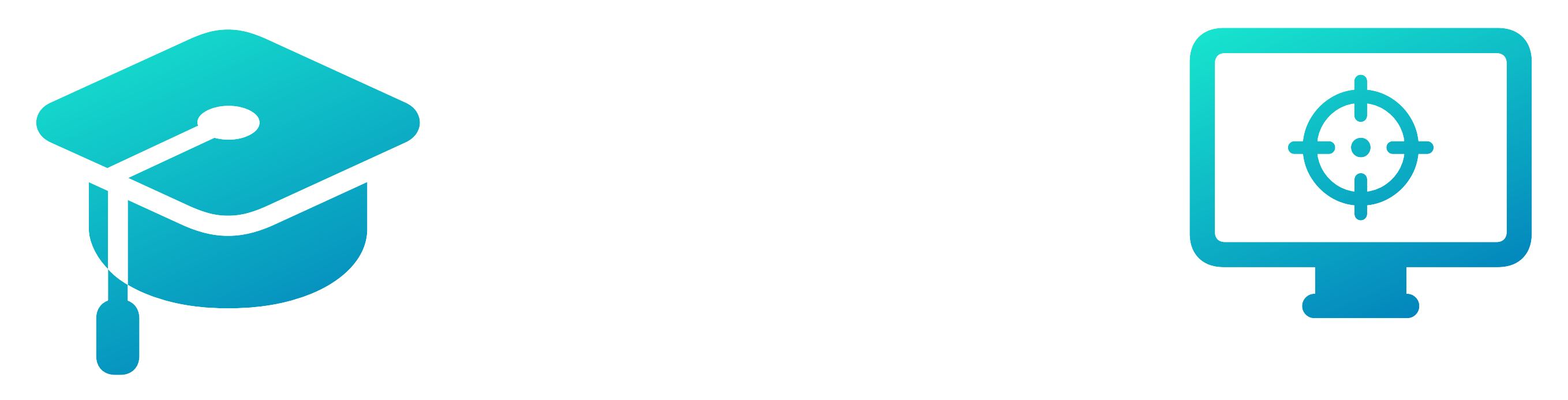

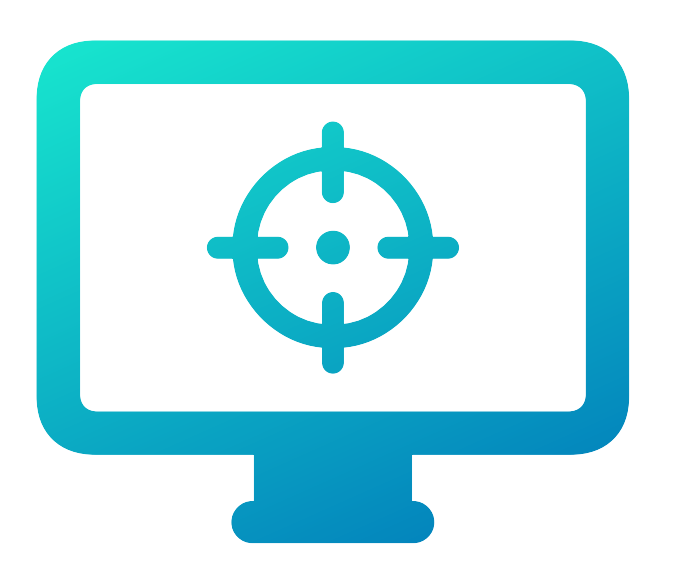

#### **Educate Take action**

## **Ways to take action**

- Developers:
	- Review fuses in your electron Apps.
	- Not just the two talked about, many more dangerous fuses.
- Users:
	- Find and report misconfigured fuses in app you use.
- Admins:
	- Same as users.
	- Remove TCC permissions from apps that are vulnerable.
	- \$ sudo tccutil reset All com.bad.app

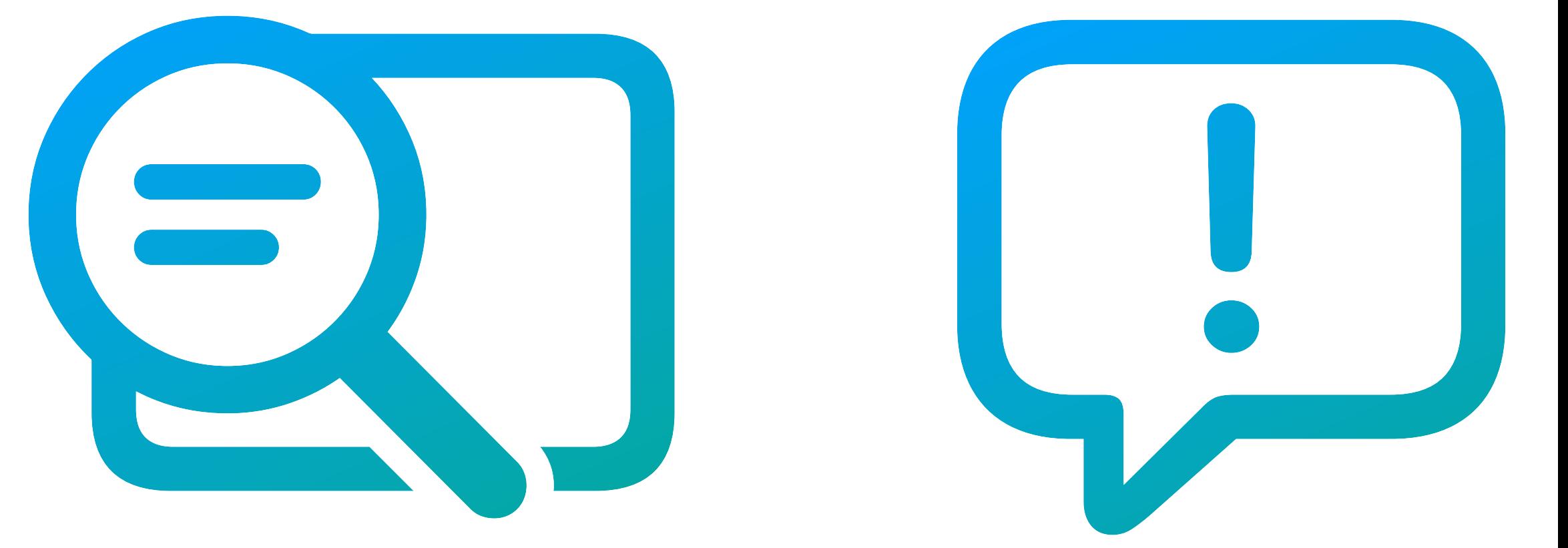

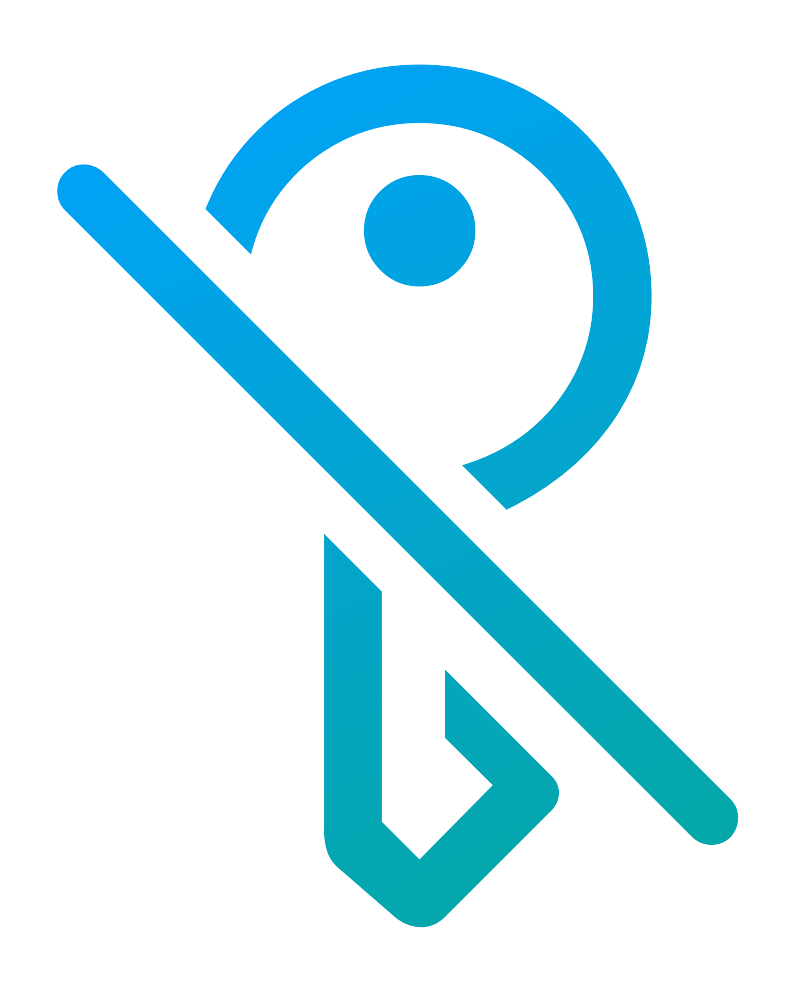

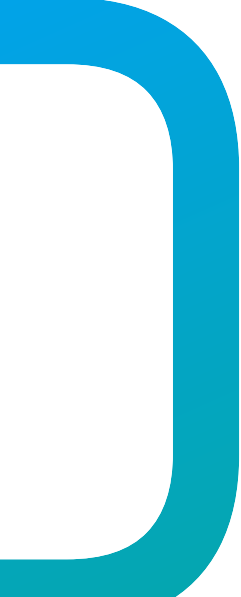

## **Thanks for listening to my rambles!**

- Lectricus:
	- <https://github.com/ripeda/lectricus>
- Tsunek0h's CVE-2023-32546:
	- What kicked off this idea for Electron querying!
	- Chatwork Desktop Application.
	- Part of their SIP bypass talk at CODE BLUE 2023.
- Wojciech Reguła's electroniz3r:
	- Didn't know it existed when I started Lectricus…
	- But made me go further with Lectricus!
	- <https://github.com/r3ggi/electroniz3r>
- Electron:
	- <https://www.electronjs.org/docs/latest/tutorial/fuses>
	- <https://www.electronjs.org/blog/statement-run-as-node-cves>

Links and shoutouts!

Mirrored on [khronokernel.com](http://khronokernel.com)

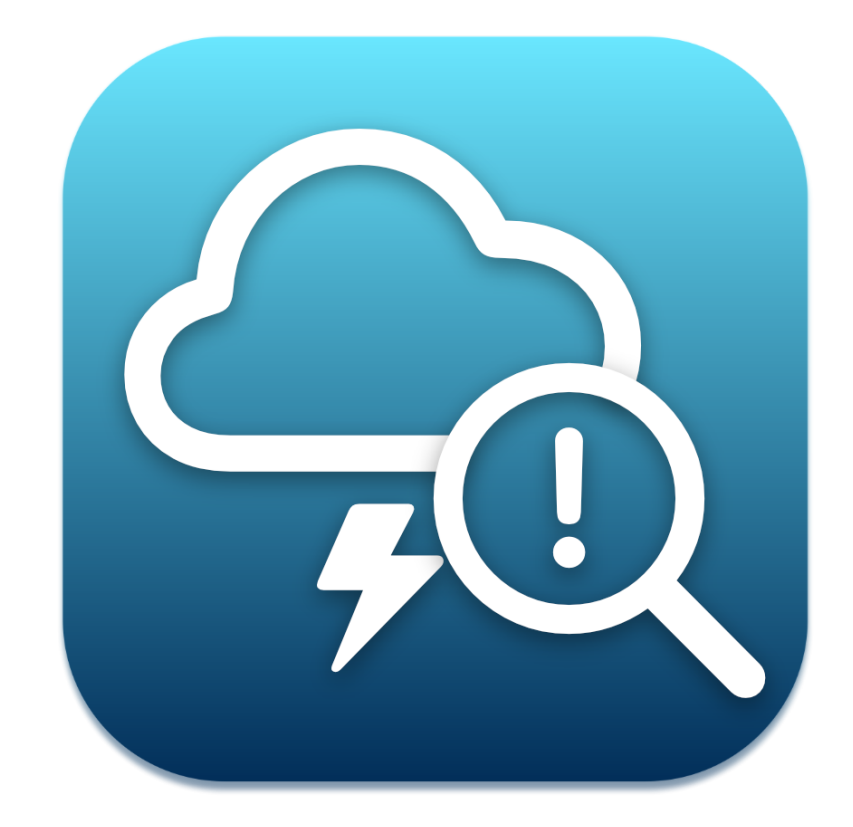

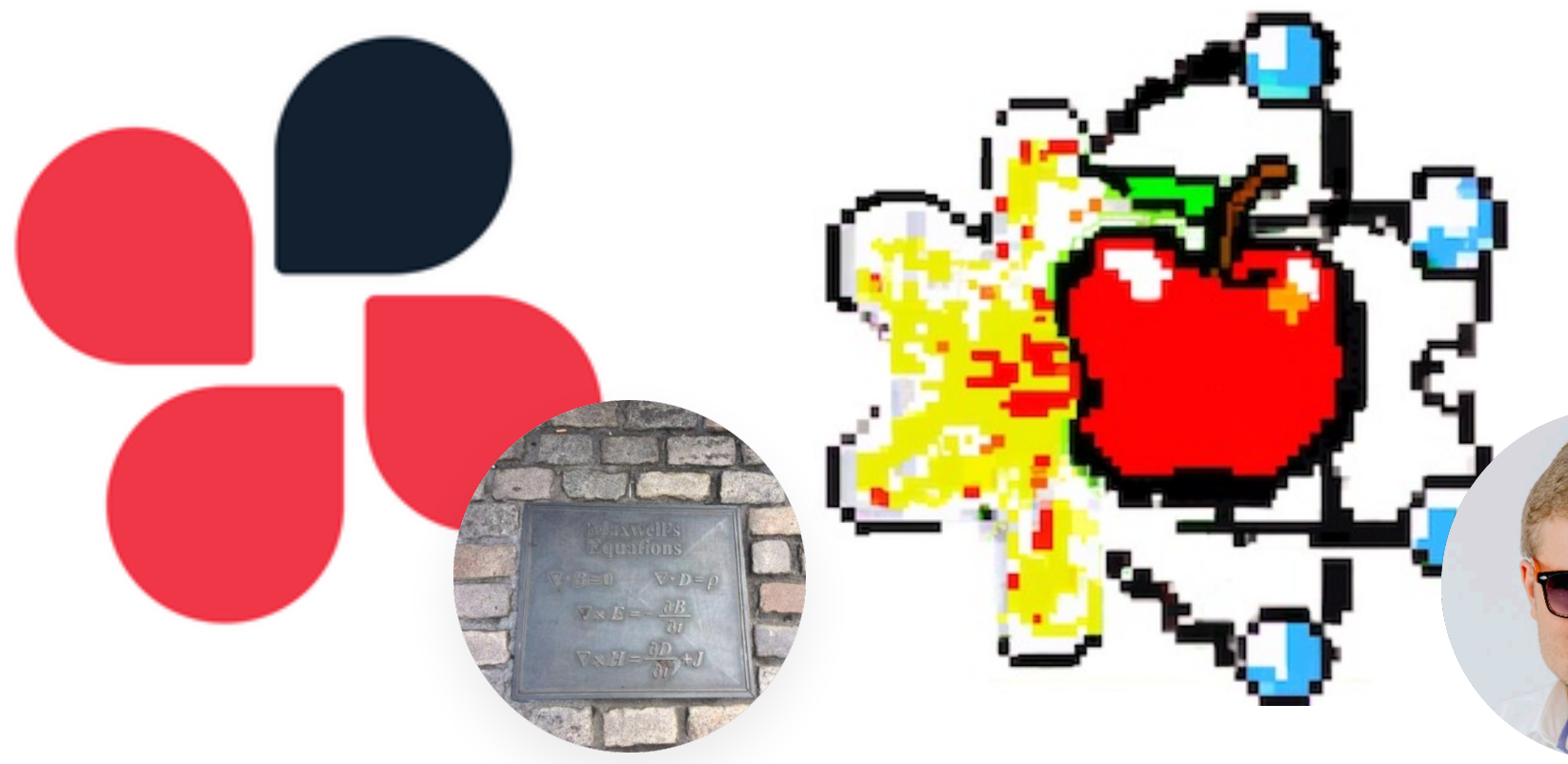

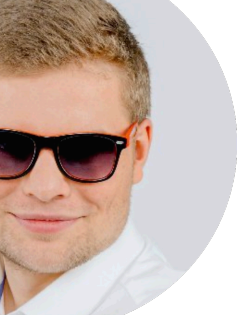